# Powertranz

**Guía de Comercio Electrónico API v2.7.1**

**Integración 3DS Simplificada**

**15 diciembre 2023**

# Contenido

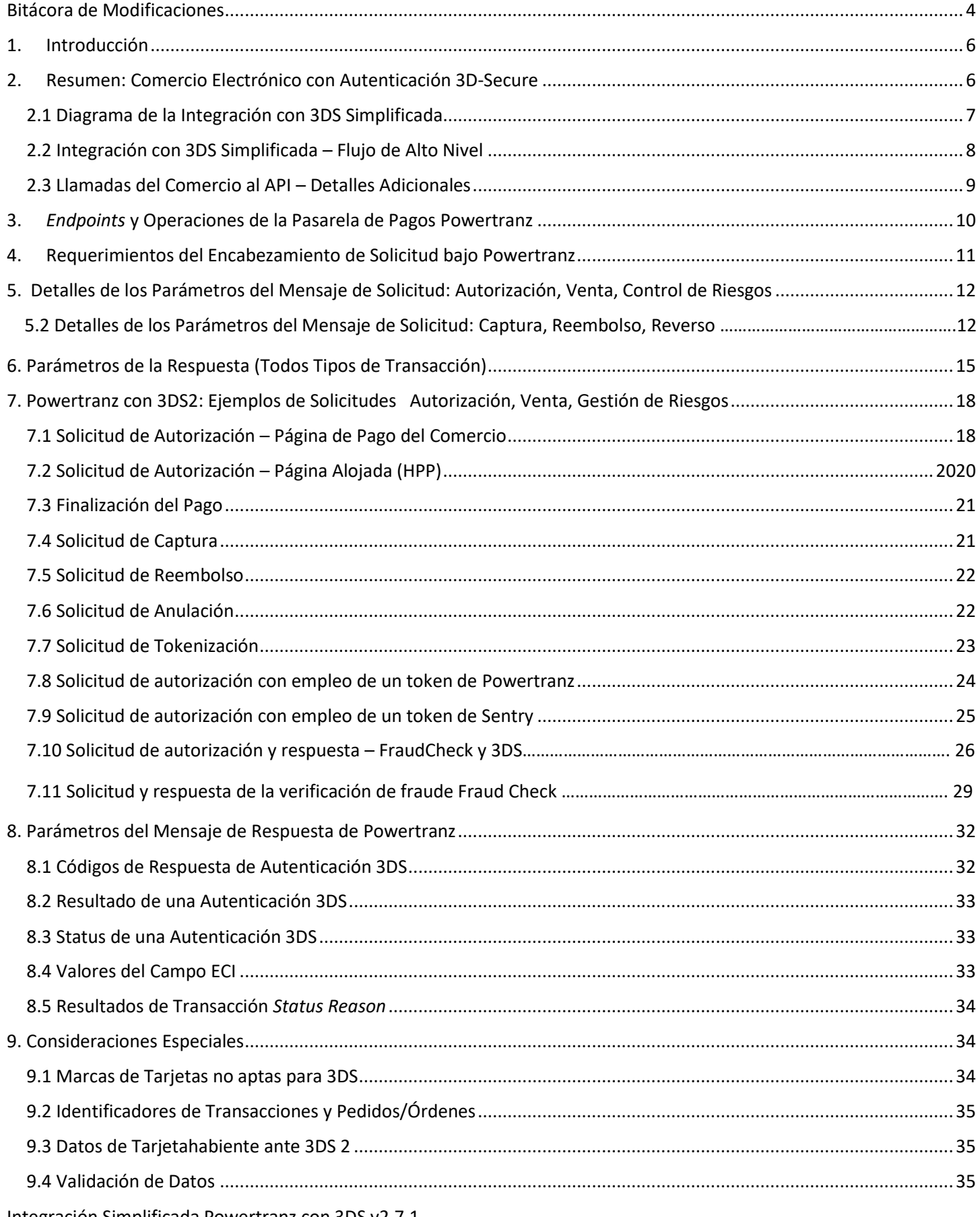

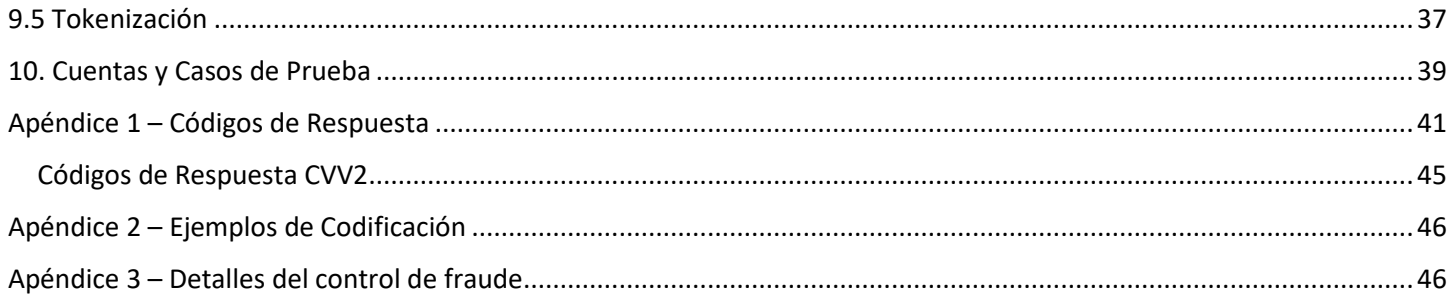

# <span id="page-3-0"></span>Bitácora de Modificaciones

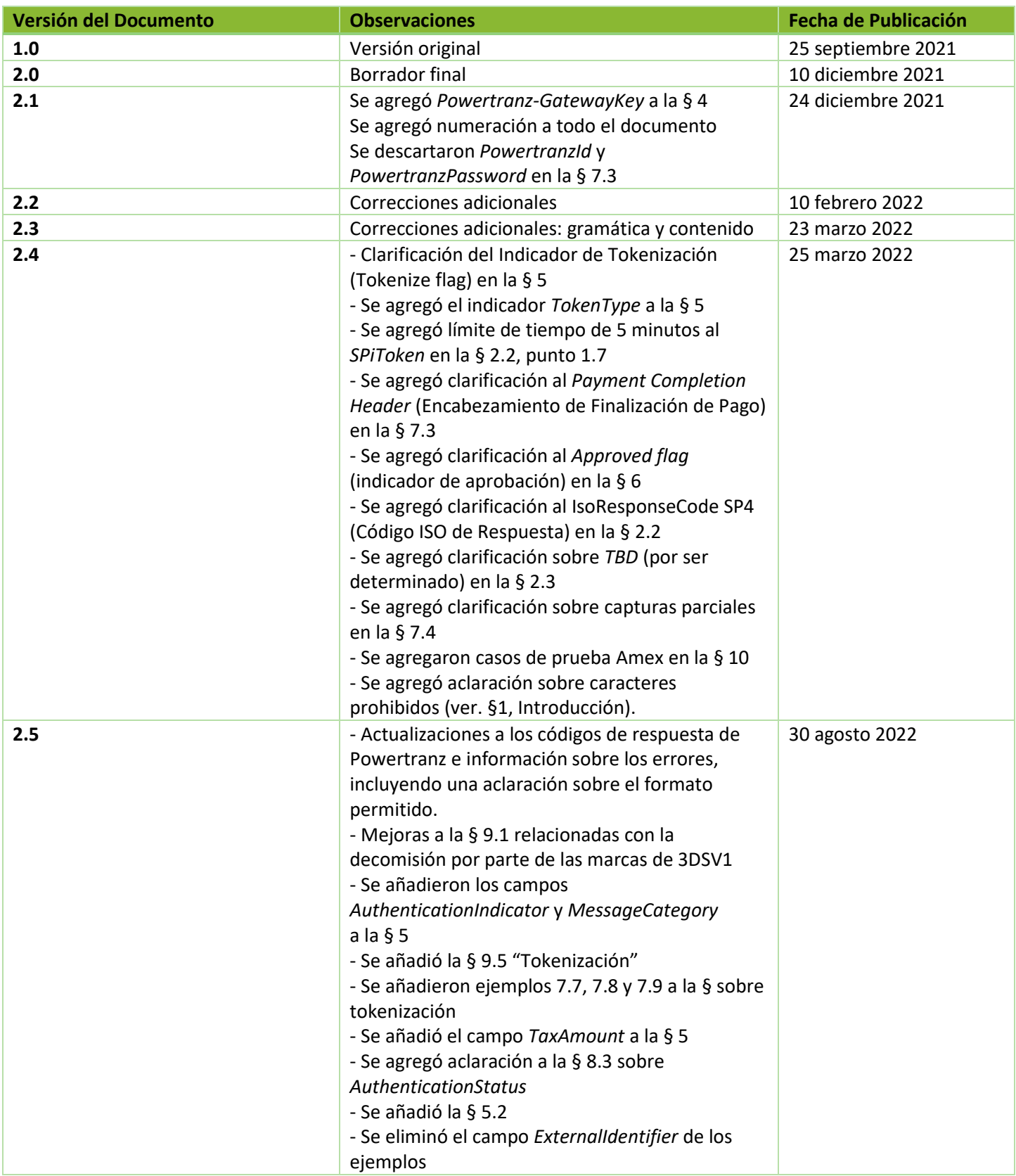

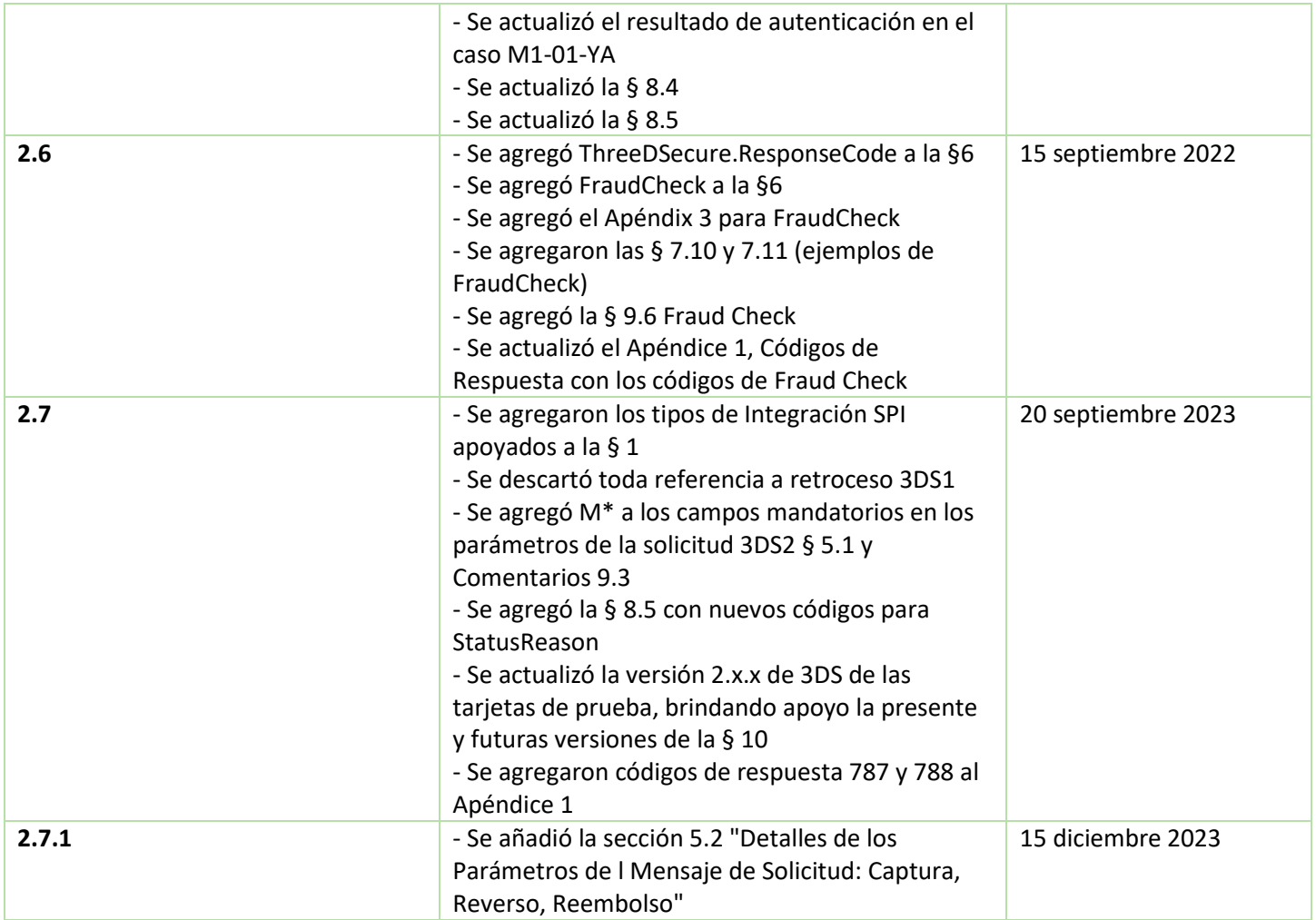

# <span id="page-5-0"></span>1. Introducción

Este documento sirve de guía para desarrolladores que integran su sitio web con la pasarela de pagos Powertranz de First Atlantic Commerce. La guía expone el método sencillo de integración para transacciones de comercio electrónico que utilizan el método de autenticación 3DSecure, ya sea mediante una página alojada (HPP) o de manera convencional.

Además de 3DS, esta guía también deberá emplearse para todo tipo de integración que use re-direccionamientos, incluyendo control de fraudes e integraciones mediante páginas alojadas, aun cuando no se emplee 3DS.

### **Advertencia**

Los campos en los mensajes que el comercio envía a Powertranz solo aceptan caracteres del alfabeto inglés, es decir, no permiten caracteres del castellano como los acentos o las tildes (Á, á, É, é, Í, í, Ó, ó, Ú, ú, Ü, ü,) ni la letra eñe (Ñ, ñ). De la misma manera, el uso de puntuación está limitado al guion (-) y al punto (.) El sistema tampoco permite el símbolo &, conocido como *ampersand* en inglés, ni los dos puntos (:) ni el punto y coma (;). Presencia de cualquier de estos caracteres en un mensaje pueden causar que Powertranz lo rechace con un error.)

## <span id="page-5-1"></span>2. Resumen: Comercio Electrónico con Autenticación 3D-Secure

La pasarela de pagos Powertranz soporta la versión 2.x de autenticación de la tarjeta, enviando solicitudes de carácter financiero (autorización, venta, reembolso o anulación) a las redes de pago (MasterCard, Visa, American Express, etc.) para autorizar la transacción.

La solicitud de autenticación 3D-Secure utiliza los métodos de API "Auth" (autorización), "Sale"(venta) o "RiskMgmt" (manejo de riesgos) que llevan el indicador 3D-Secure habilitado. Powertranz determina cuál versión de 3D-Secure utilizar basado en la cuenta de tarjeta y las capacidades del emisor. El método simplificado de integración 3D-Secure se encarga de las interacciones necesarias para obtener una autenticación 3DS versión 2.x de una manera fluida, lo que incluye "huellas digitales" (características del dispositivo.) Este método maneja el flujo de interrogaciones realizadas por el emisor, e provee la capacidad de retroceder a la versión 1.0 en casos donde el emisor no maneja versión 2.0 de 3DSecure.

Cuando se emplea este método de integración, primero ocurre una pre-autenticación y acto seguido una finalización del pago, según el resultado de dicha pre-autenticación. Los datos del pago provienen o bien directamente de la página de pago del comercio o de la Página Alojada Powertranz. El servidor de Powertranz procesa la transacción y notifica al servidor del comercio los resultados de la autenticación 3DSecure. Acto seguido, el comercio decide si procede o no con la solicitud de autorización.

#### <span id="page-6-0"></span>2.1 Diagrama de la Integración con 3DS Simplificada

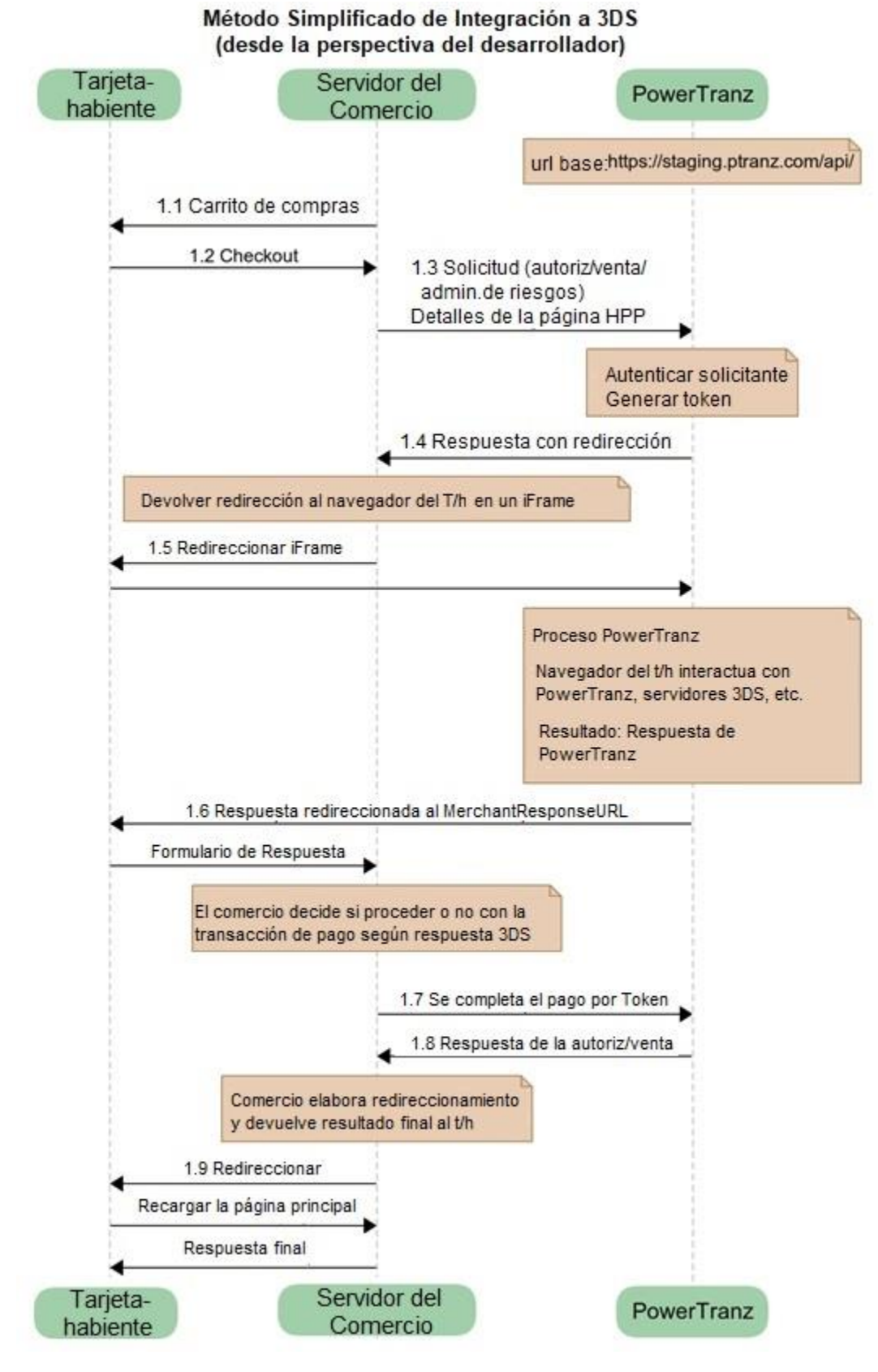

### <span id="page-7-0"></span>2.2 Integración con 3DS Simplificada – Flujo de Alto Nivel

- 1.1 El servidor web del comercio despliega en la pantalla del tarjetahabiente (t/h) el contenido final del carrito de compras.
- 1.2 El t/h efectúa el proceso de pago.
- 1.3 Según el método de integración que se emplea:
	- a. El comercio recolecta los datos del pago del t/h y envía una solicitud (Autorización, Venta o Gestión de Riesgos) al servidor de Powertranz. La solicitud incluye datos pertinentes de la tarjeta y detalles del pago, con el indicador 3DS habilitado; o bien
	- b. El comercio envía una solicitud (Autorización, Venta o Manejo de Riesgos) al servidor de Powertranz. La solicitud incluye el nombre y juego de la página alojada (*Hosted Page Set* y *Hosted Page Name*). La página alojada se encarga de recolectar los datos pertinentes de la tarjeta y detalles del pago.
- 1.4 Powertranz realiza la autenticación de la solicitud enviada por el comercio, genera un *SPIToken*, y contesta al servidor del comercio con datos de redirección. Si la solicitud satisface requerimientos de validación, Powertranz devuelve el valor SP4 en el campo IsoResponseCode.
- 1.5 Los datos de redirección se ubican dentro de la respuesta a la solicitud de Autorización, Venta o Gestión de Manejo de Riesgos enviada por el *endpoint*. La respuesta contiene un formulario HTML con JavaScript embebido. Cuando este formulario se inyecta en un iFrame, se despliega o bien la página alojada (HPP) o un flujo de interrogaciones bajo el control del emisor. Durante esta etapa, el iFrame desplegado en el navegador del t/h interactúa con Powertranz y con los servidores 3DS necesarios, de acuerdo con el tipo de autenticación 3DS que haga falta. Esto pudiera ocurrir como un flujo fluído desde la perspectiva del t/h. Por otra parte, el t/h pudiera recibir una serie de interrogaciones realizadas por el emisor. Al concluir esta etapa, el iFrame se re direcciona al url indicado en el *MerchantResponseUrl*, y el control regresa al aplicativo del sitio (o app móvil) del comercio. Por favor consulte el Apéndice 2 donde se muestran ejemplos de codificación.
- 1.6 Powertranz envía el resultado de la autenticación 3DS al servidor del comercio mediante el navegador del t/h. No se trata de una transacción de carácter financiero, sino sencillamente el resultado de una autenticación 3DS.
- 1.7 El comercio determina si desea proceder a finalizar el pago, basado en el resultado de la autenticación 3DS. Si el comercio procede a completar el pago, el comercio entonces envía una transacción de finalización de pago que incluye el *SpiToken*. El comercio tiene un marco de 5 minutos dentro del cual enviar la transacción de finalización de pago. Una vez que ha vencido este intervalo, el *SpiToken* deja de estar disponible. A continuación, Powertranz envía una solicitud de autorización al procesador del emisor.
- 1.8 Powertranz devuelve la respuesta de la solicitud de autorización o venta al servidor del comercio.
- 1.9 El servidor del comercio despliega el resultado en el navegador del tarjetahabiente. Si el comercio realizó una transacción de venta, la transacción queda finalizada y una vez que el ciclo diario de cierre ejecute (controlado por Powertranz) la cuenta del t/h será cargada por el emisor y la cuenta bancaria del comercio será abonada por el adquirente. Si por otra parte, el comercio realizó una solicitud de autorización, el emisor reducirá el disponible de la tarjeta. Sin embargo, para completar el ciclo de liquidación, será necesario que el comercio transmita una operación de captura.

#### <span id="page-8-0"></span>2.3 Llamadas al API – Detalles Adicionales

En el proceso simplificado de integración 3DS versión 2.0, el sistema del comercio realizará varias llamadas a los *endpoints* en el API de Powertranz. La primera solicitud (ya sea Autorización, Venta o Gestión de Riesgos) dispara el proceso de autenticación y devuelve un *token* de autorización, el cual se utiliza en las solicitudes siguientes . A continuación, solicitudes opcionales pueden ser enviadas a los *endpoints* "Payment" (Pago), "Capture" (Captura), "Void" (Anulación) y "Refund" (Reembolso), con el propósito de cancelar o finalizar la transacción, según sea necesario.

El comercio dispara una solicitud de autenticación 3D-Secure por medio de los *endpoints* tipo REST "Auth/Sale/RiskMgmt" con el indicador 3DS habilitado.

- Se invoca el *endpoint* "/Auth" (Autorización) o "/Sale" (Venta) cuando el comercio desea efectuar una solicitud de carácter financiero *on line* tras una autenticación 3DS. Si el pago se finaliza con éxito, la autorización requiere que una operación de captura sea enviada a continuación, para finalizar la transacción. Una operación de Venta se encarga de solicitar autorización y marcar la transacción para su captura, sin necesidad de realizar una transacción adicional.
- Una solicitud al *endpoint* "/RiskMgmt" (Manejo de Riesgos) de carácter no financiero se efectúa únicamente cuando el comercio desea autenticar al t/h, es decir, solo Autenticación 3DS 2.0.

Si el comercio decide proceder con una solicitud de autorización (para solicitudes de carácter financiero), la transacción de pago se dispara por medio de una llamada a la función "/Payment".

#### **Notas:**

- Durante una llamada de Autorización, Venta o Gestión de Riesgos, el comercio deberá suministrar el "MerchantResponseURL", el cual representa el *endpoint* del servidor del comercio, al cual Powertranz enviará el resultado final de la transacción.
- Llamadas al API de Powertranz API se realizan mediante el uso de REST con JSON por encima de HTTPS como protocolo de transporte.
- Los URLs base de los *endpoints* de Powertranz SPI/HPP, que brindan acceso externo, son como sigue:

Ambiente de Prueba: https://staging.ptranz.com/api/spi/<endpoint>

**Producción:** https://*TBD*.ptranz.com/api/spi/<endpoint>

• Los comercios pueden hacer llamados "/Capture" (Captura), "/Void" (Anulación) o "/Refund" (Reembolso) para una transacción que haya sido autorizada con éxito. Los URLs base para estos *endpoints* son como siguen:

Ambiente de Prueba: https://staging.ptranz.com/api/<endpoint>

#### **Producción:** https://*TBD*.ptranz.com/api/<endpoint>

*TBD* (por determinarse) – El url de producción será suministrado al comercio una vez que FAC verifique resultados satisfactorios en las transacciones en el ambiente de prueba.

# <span id="page-9-0"></span>*3 Endpoints* y Operaciones de la Pasarela de Pagos Powertranz

Powertranz brinda un juego de *endpoints* de carácter financiero y no financiero para el procesamiento de transacciones. La tabla a continuación muestra cada *endpoint,* con una breve descripción del uso y sus URLs.

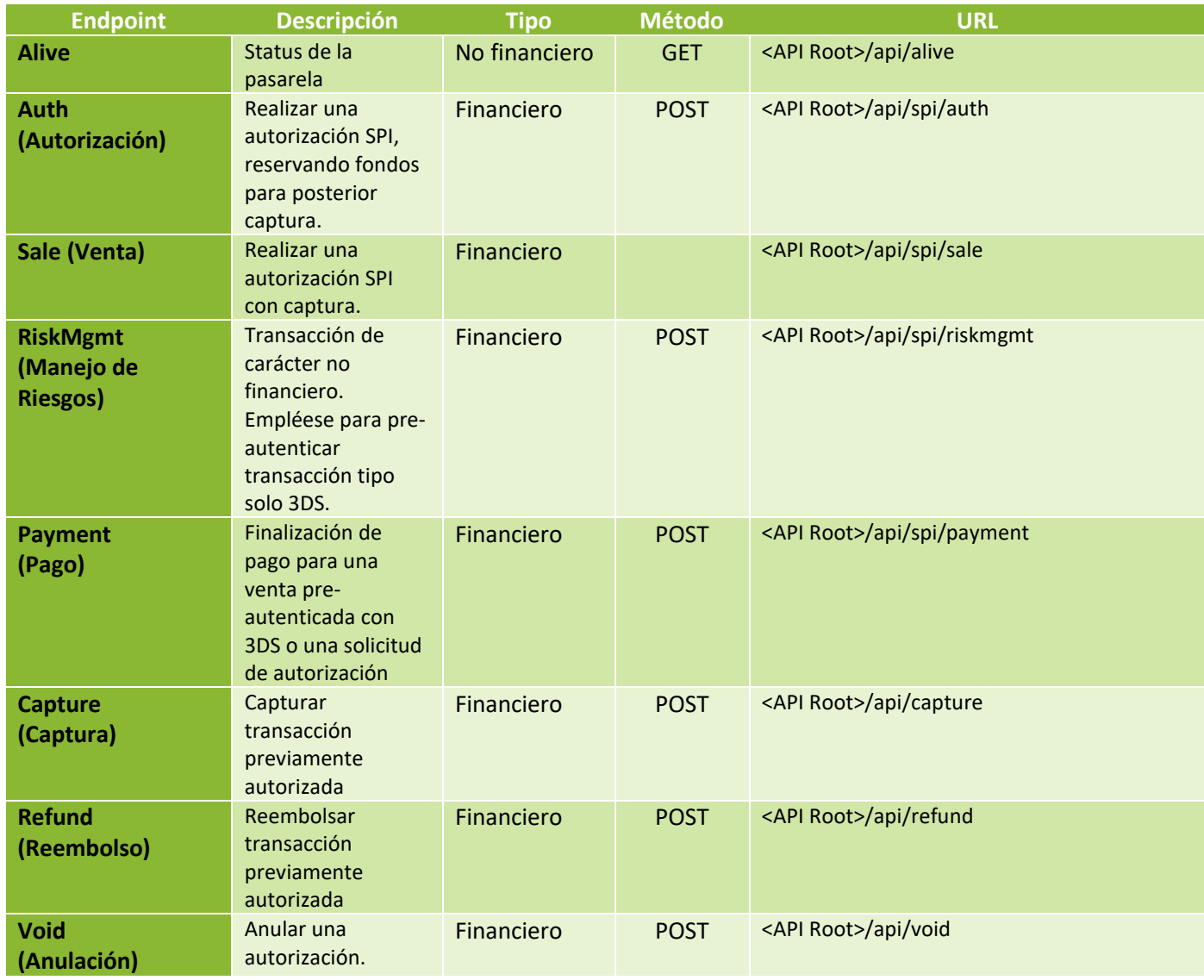

El portal "Swagger" para el API de Powertranz API incluye detalles de los parámetros en formato JSON.

<https://staging.ptranz.com/api/swagger/index.html>

## <span id="page-10-0"></span>*4* Requerimientos del Encabezamiento de Solicitud bajo Powertranz

Todas las solicitudes a *endpoints* deberán ser de tipo http POST sobre TLS con contenido JSON. Es obligatorio que el encabezamiento http incluya los parámetros de autenticación del comercio (por ejemplo, PowertranzId y contraseña). Los comercios deberán llamar a los *endpoints* del API de Powertranz mediante una solicitud HTTP POST y enviar los parámetros de la solicitud en formato JSON.

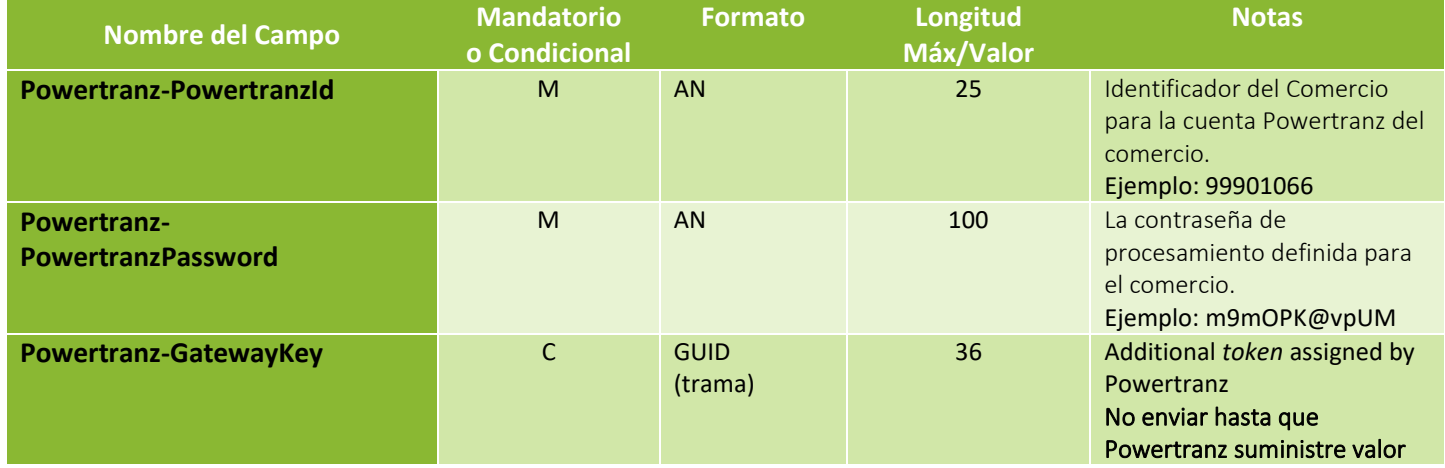

# <span id="page-11-0"></span>5. Parámetros de la solicitud

# 5.1 Detalles de los Parámetros del Mensaje de Solicitud: Autorización, Venta, Control

## de Riesgos

## (M)andatorio, (O)pcional, (C)ondicional

(M\*)andatorio según las asociaciones bancarias (MC, V) para las solicitudes de autenticación 3DSecure

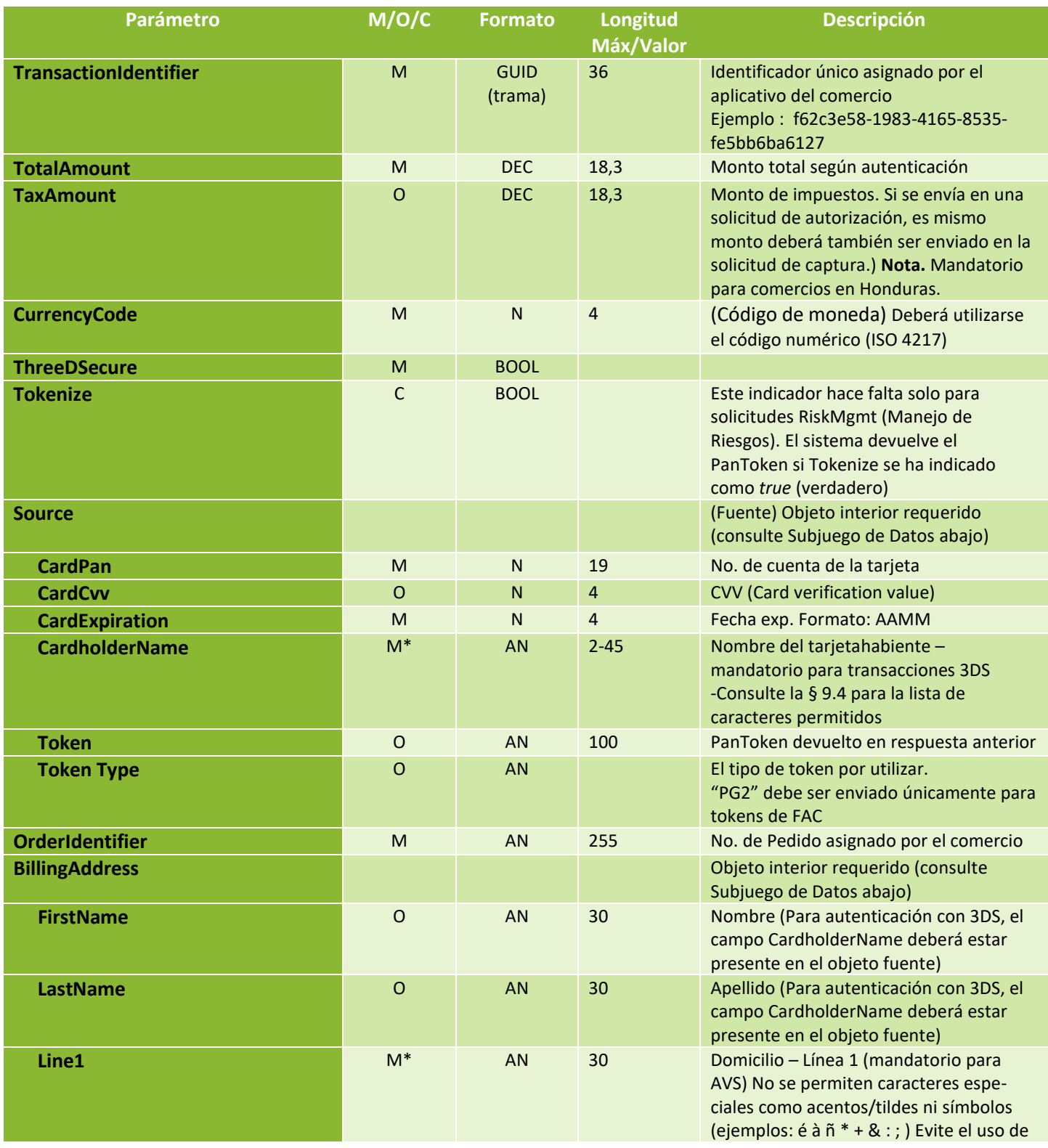

Integración Simplificada Powertranz con 3DS v2.7.1

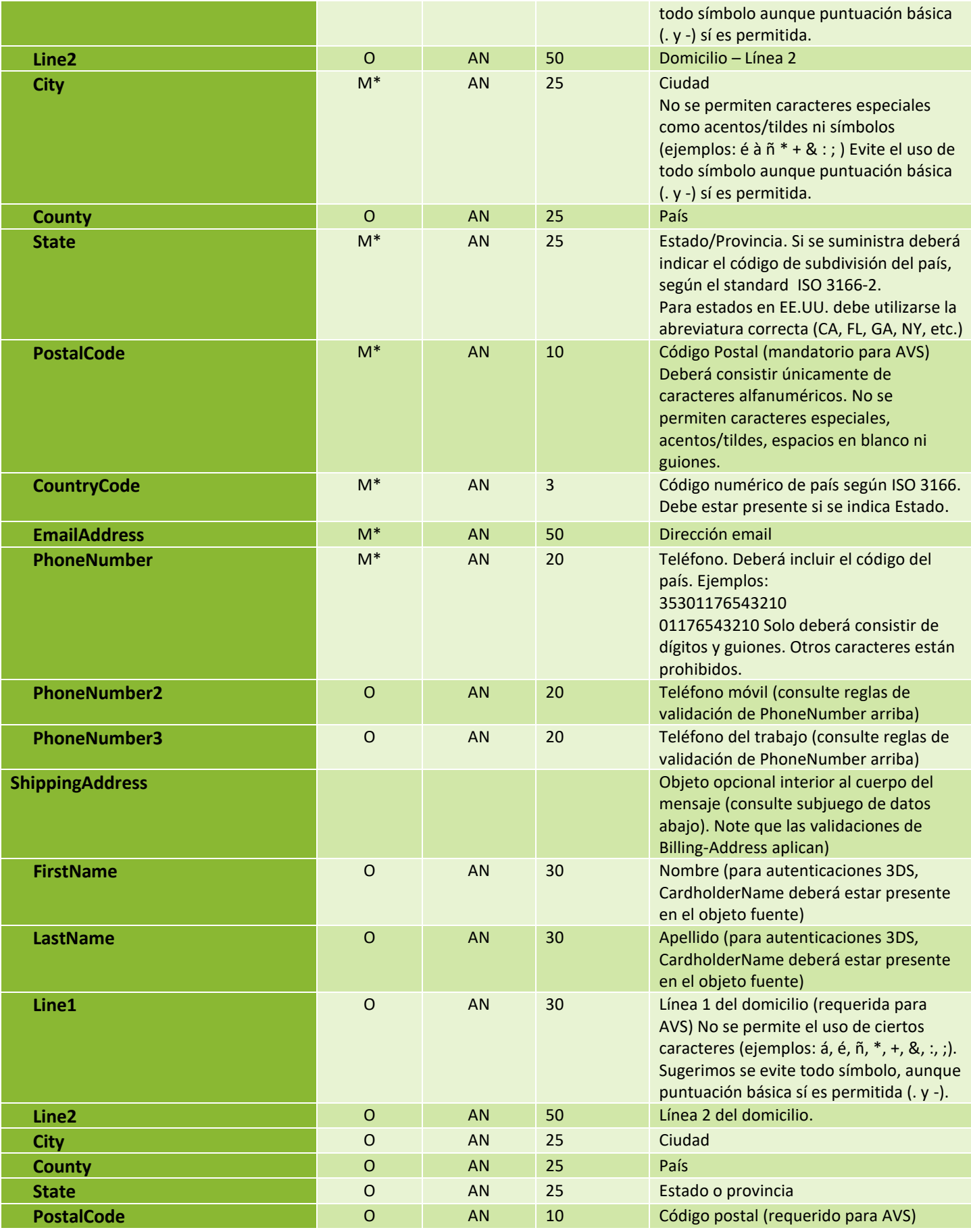

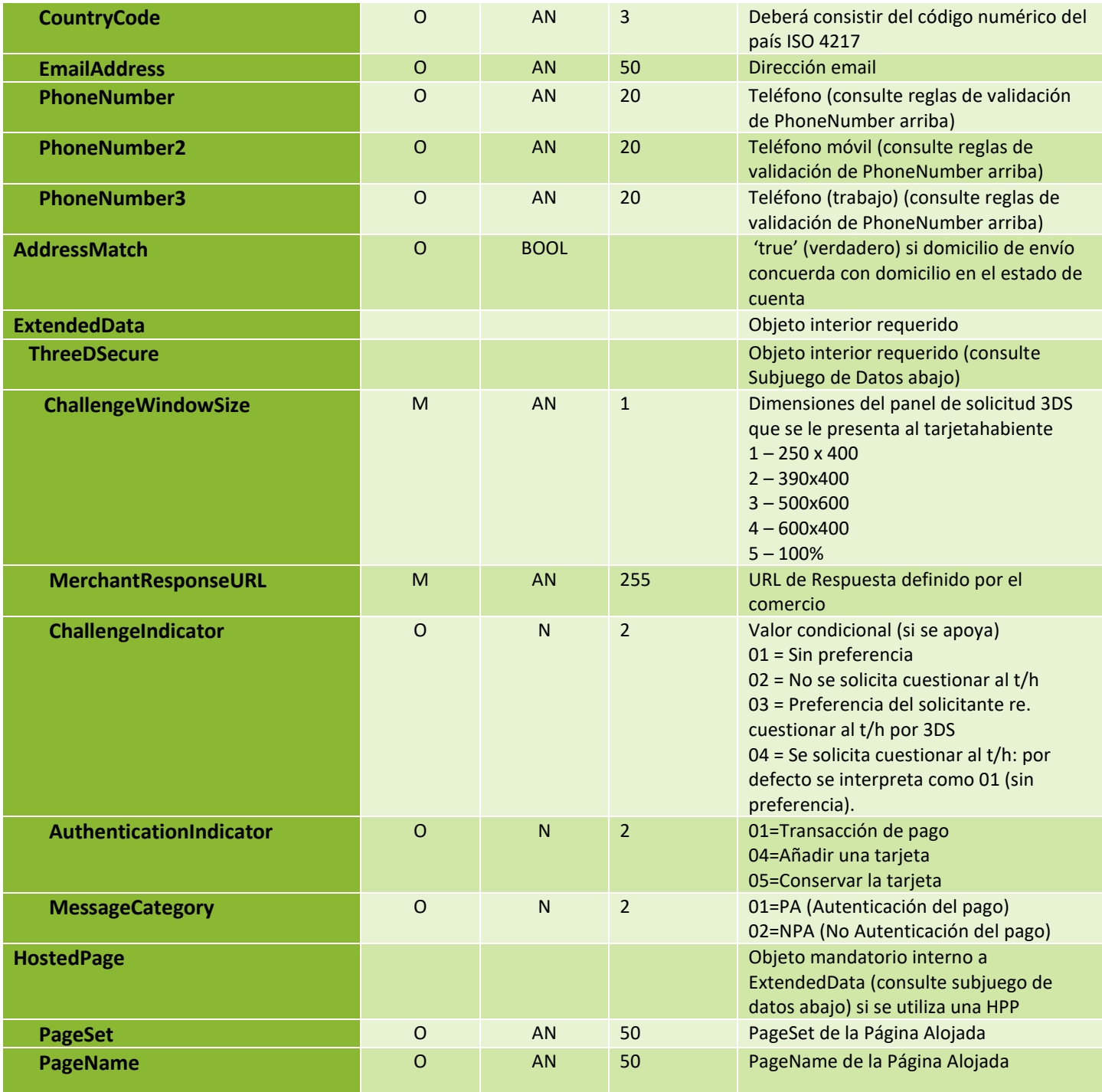

# 5.2 Detalles de los Parámetros del Mensaje de Solicitud: Captura, Reverso, Reembolso

## (M)andatorio, (O)pcional, (C)ondicional

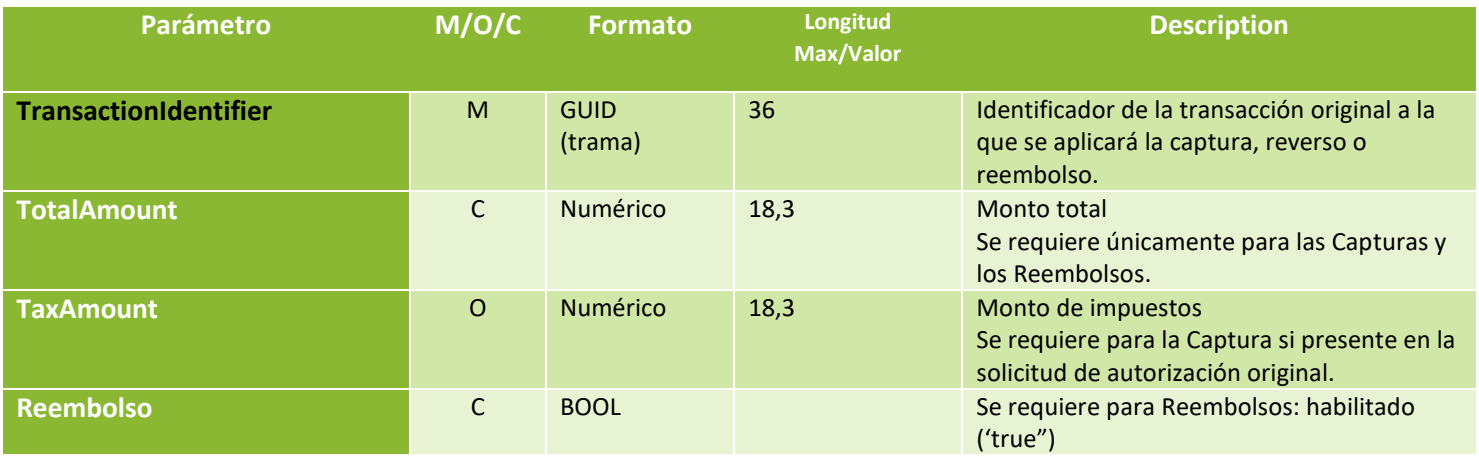

# <span id="page-14-0"></span>6. Parámetros de la Respuesta (todos tipos de transacción)

## (P)resente, (C)ondicional

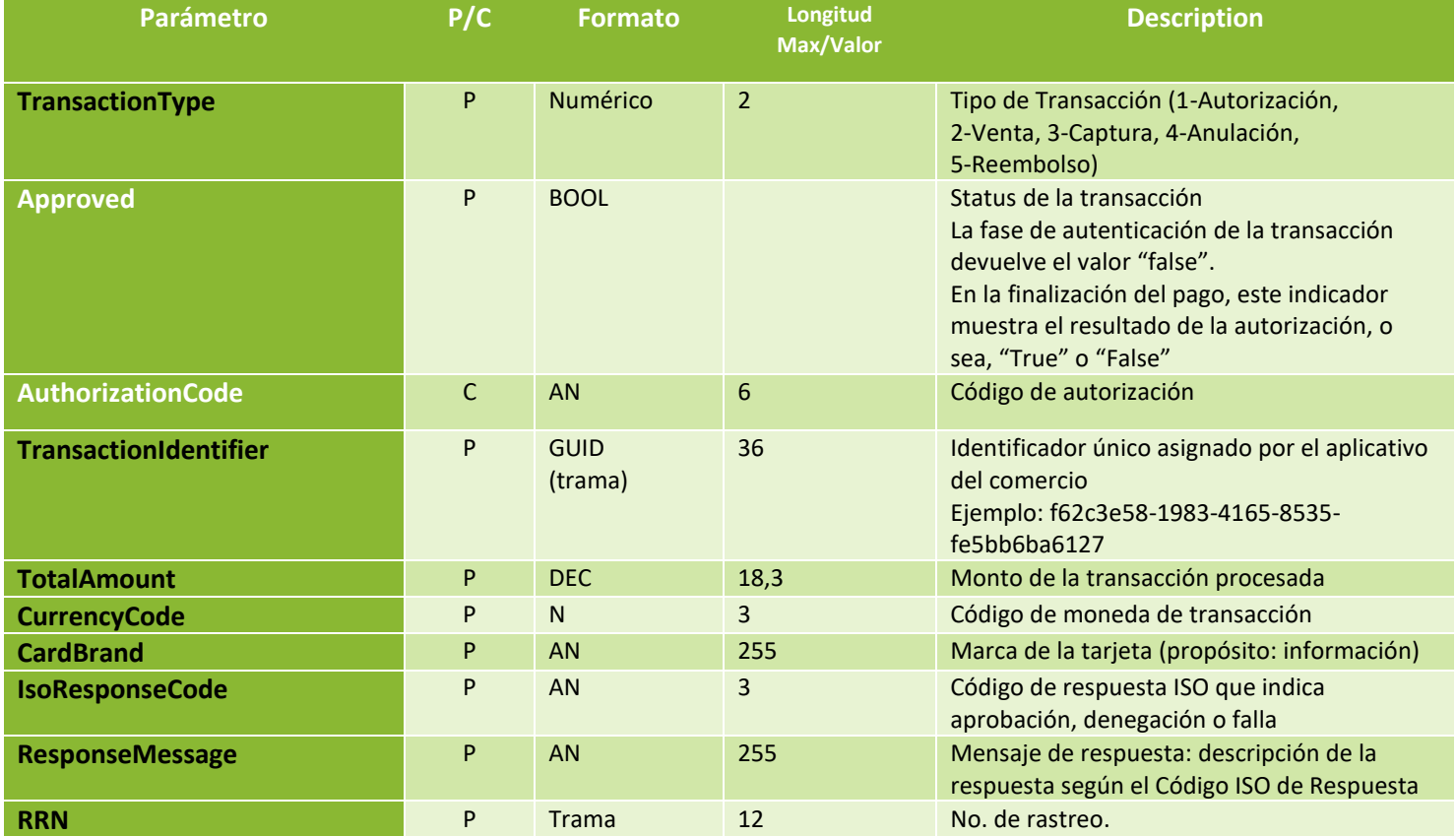

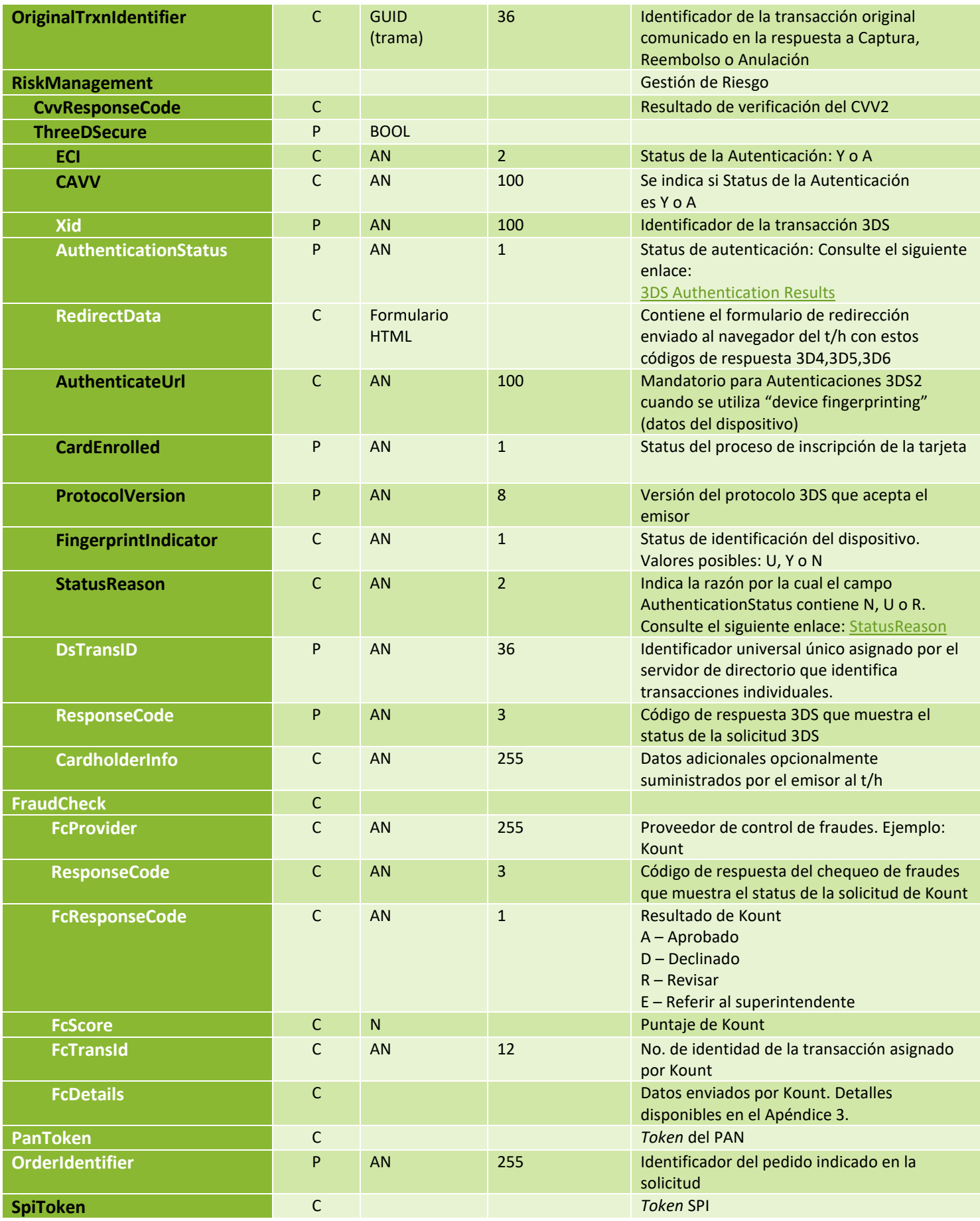

Integración Simplificada Powertranz con 3DS v2.7.1

<span id="page-16-0"></span>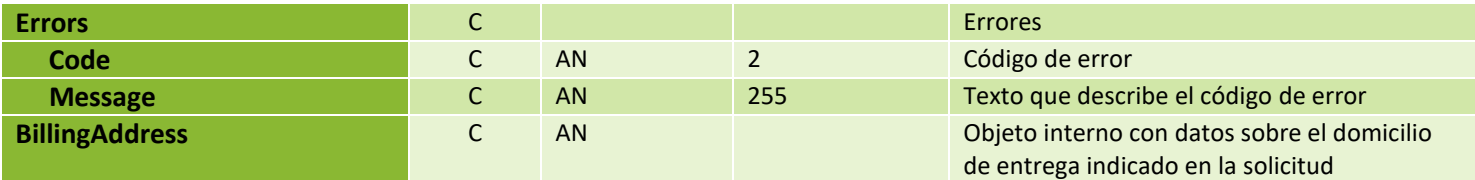

# 7. Powertranz con 3DS2: Ejemplos de Solicitudes

# Autorización, Venta, Gestión de Riesgos

Las solicitudes de Autorización, Venta, y Gestión de Riesgos todas heredan la misma base y comparten los mismos parámetros.

Nota: Algunos parámetros podrán o deberán ser excluidos, según el tipo de solicitud.

A continuación, un ejemplo JSON del flujo de Autorización-Pago-Captura que un comercio pudiera emplear mediante su propia página de pago o una página alojada (HPP).

## <span id="page-17-0"></span>7.1 Solicitud de Autorización – Página de Pago del Comercio

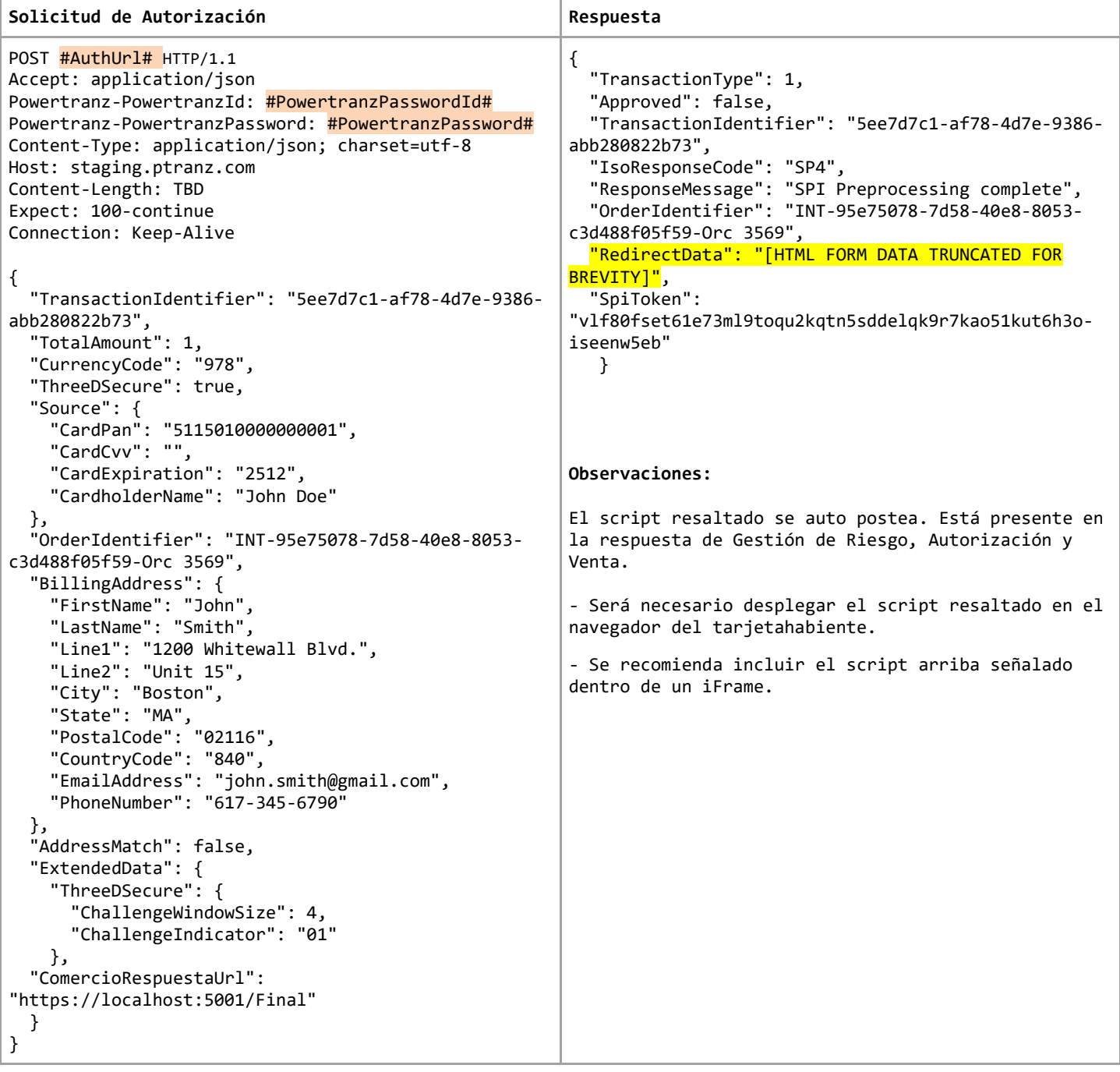

<span id="page-18-0"></span>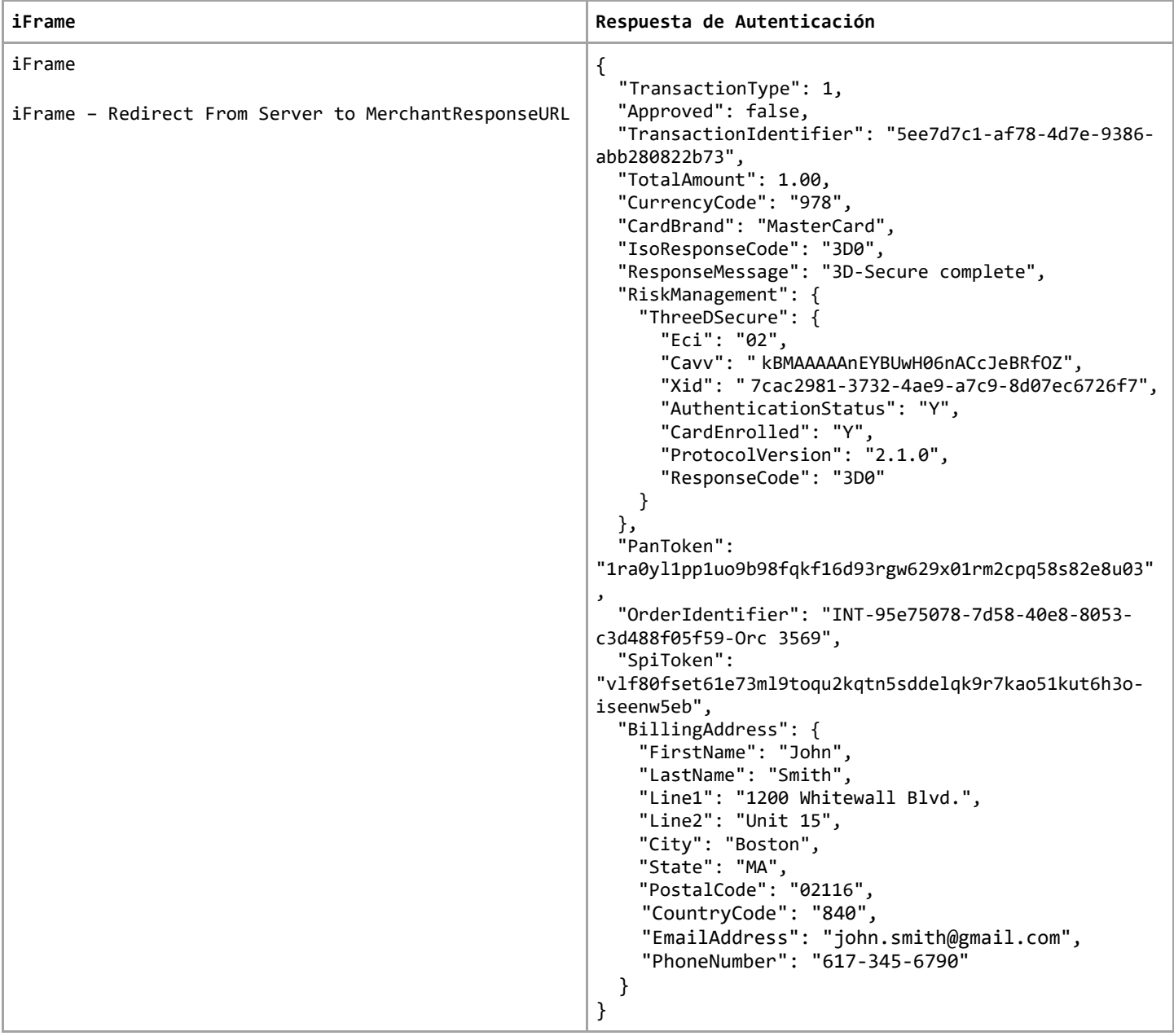

# 7.2 Solicitud de Autorización – Página Alojada (HPP)

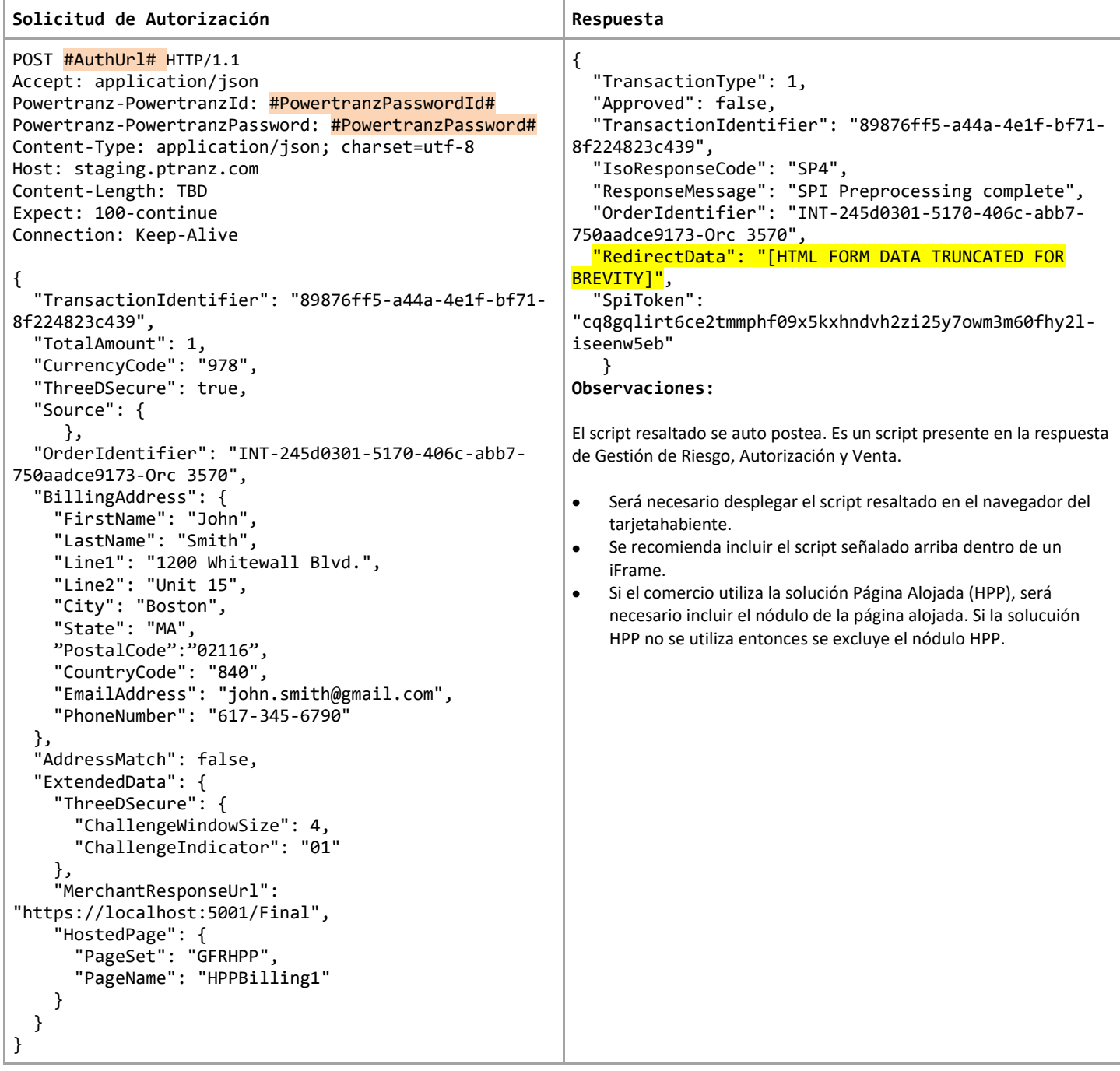

### <span id="page-20-0"></span>7.3 Finalización del Pago

Para finalizar la etapa de pago de la transacción, los comercios deberán hacer un llamado a "/payment" pasando el *token* tipo SPI en una solicitud HTTP POST. Powertranz enviará la transacción a la red de pagos adecuada y enviará respuesta al comercio. A continuación, se muestra ejemplo de un mensaje de respuesta JSON elaborado por Powertranz. Tome en cuenta que la autorización (y por ende, la reducción del disponible en la cuenta del tarjetahabiente) no ocurre hasta que no se envíe el mensaje de finalización de pago. El resultado de la finalización del pago puede ser o bien un aprobado, un denegado o un error..

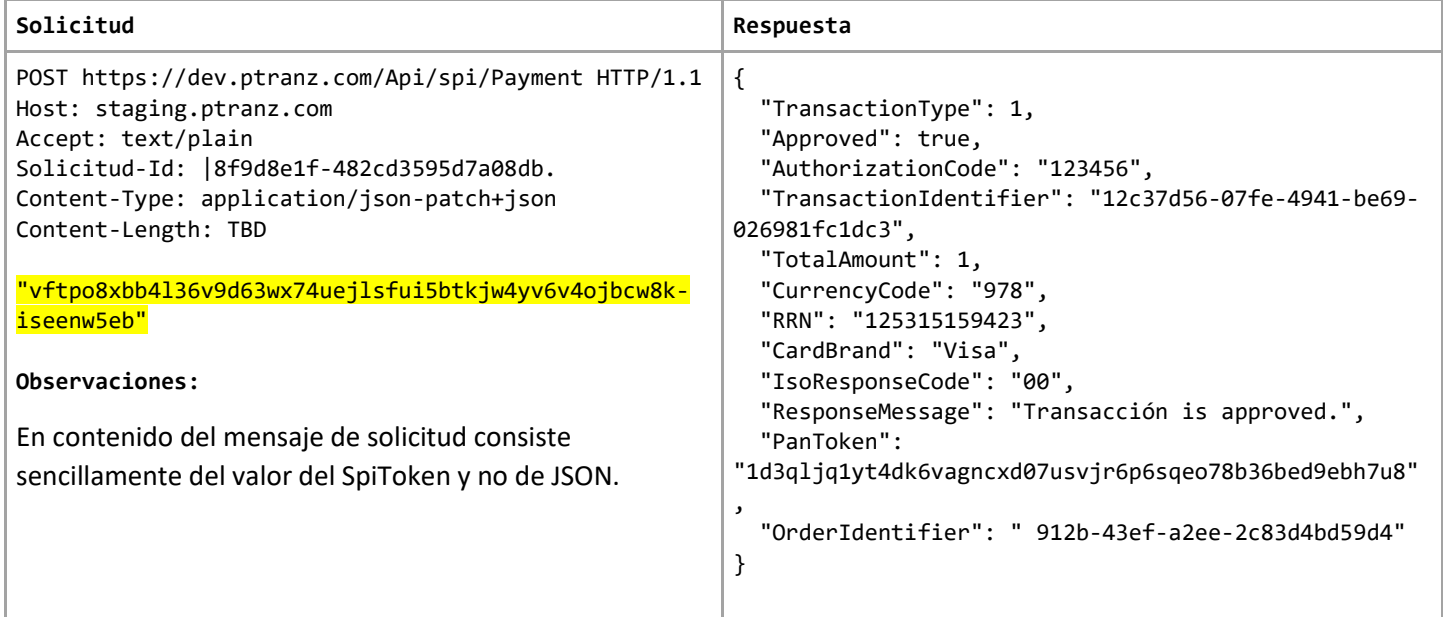

#### <span id="page-20-1"></span>7.4 Solicitud de Captura

Si la solicitud original fue enviada al *endpoint* de ventas y la transacción de finalización de pago devolvió aprobación (Código ISO de respuesta: "00"), entonces la transacción será procesada para su liquidación. Si por otra parte, la transacción fue enviada al *endpoint* de autorizaciones, entonces será necesario capturar la transacción para completar la venta y generar un cobro (por parte del emisor) al tarjetahabiente. Tenga en cuenta que existen *endpoints* adicionales de "Transaction Modification" los cuales pueden ser empleados para efectuar reembolsos y anulaciones.

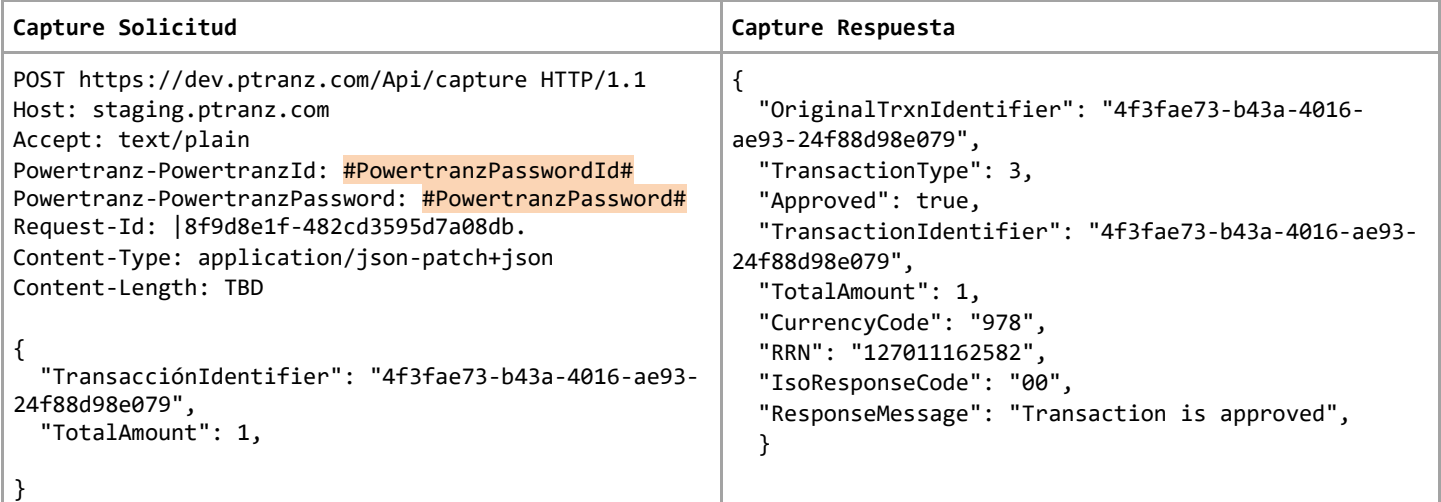

## <span id="page-21-0"></span>7.5 Solicitud de Reembolso

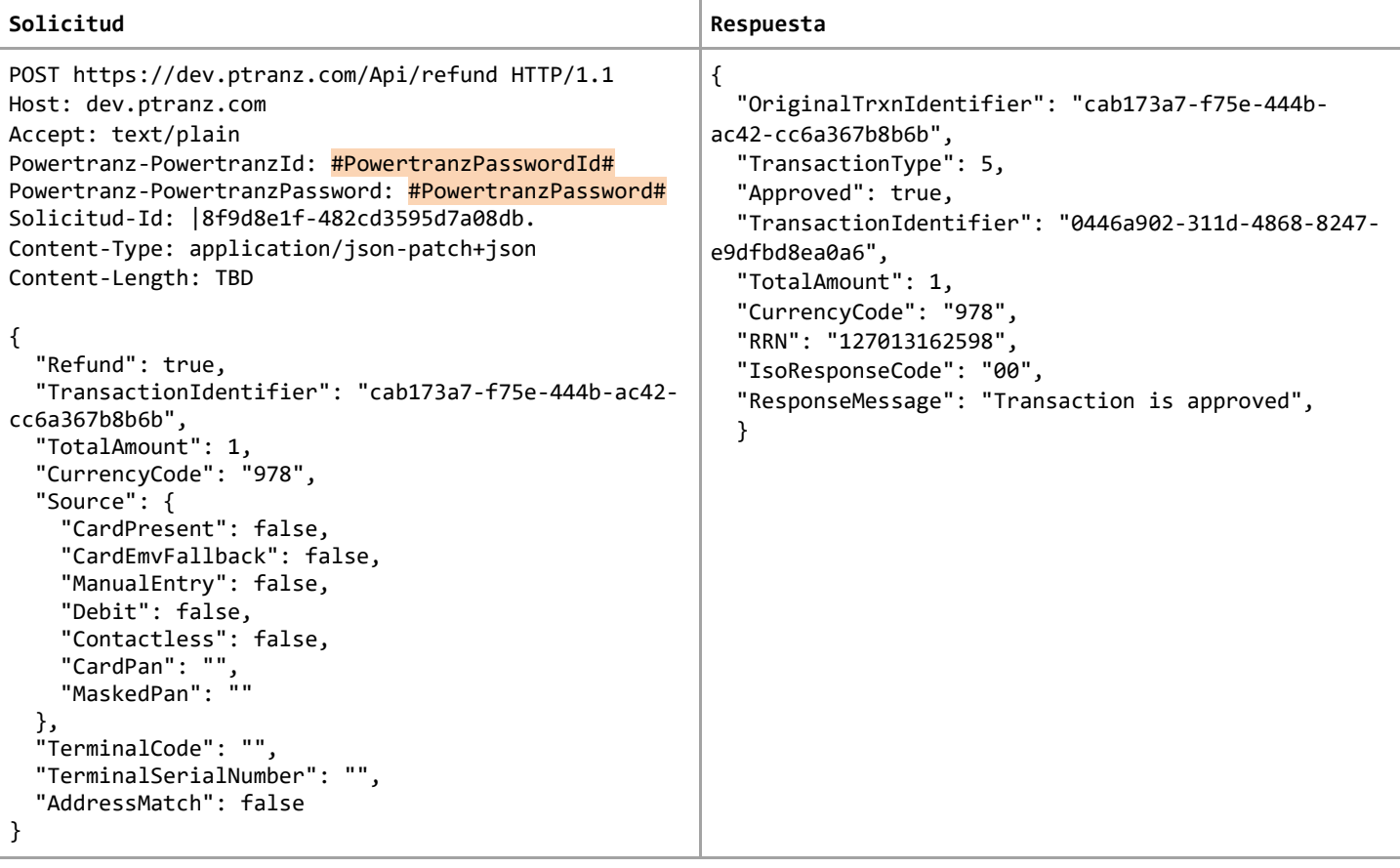

## <span id="page-21-1"></span>7.6 Solicitud de Anulación

<span id="page-21-2"></span>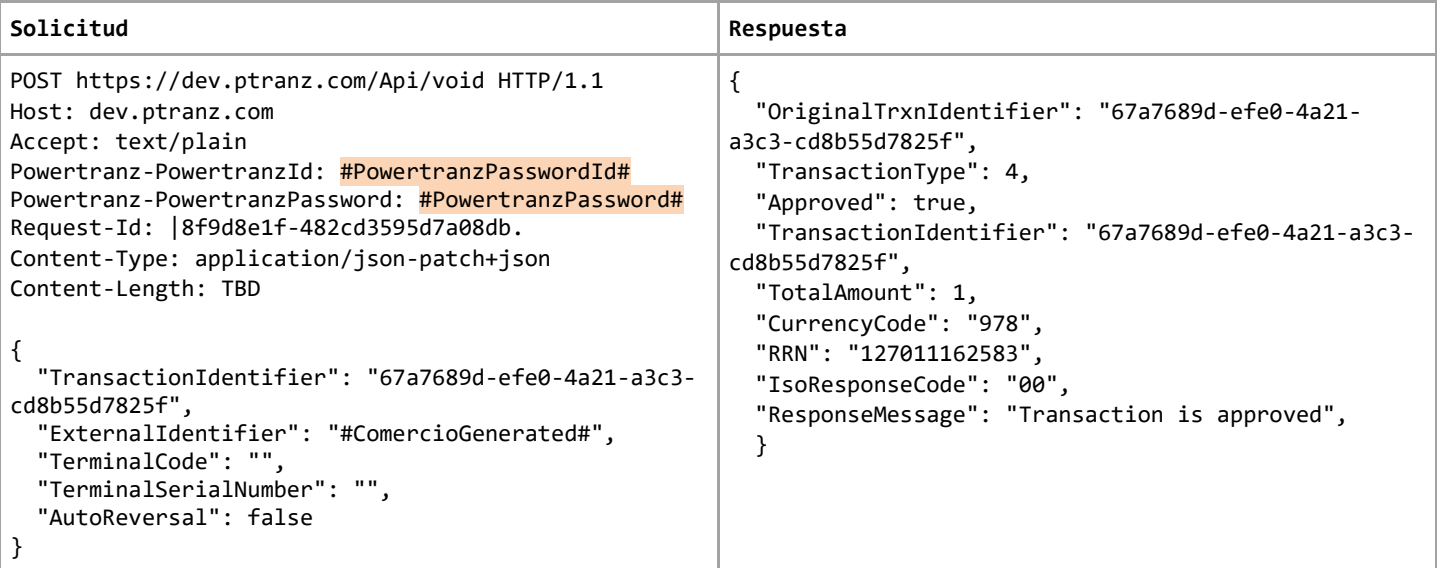

## 7.7 Solicitud de Tokenización

<span id="page-22-0"></span>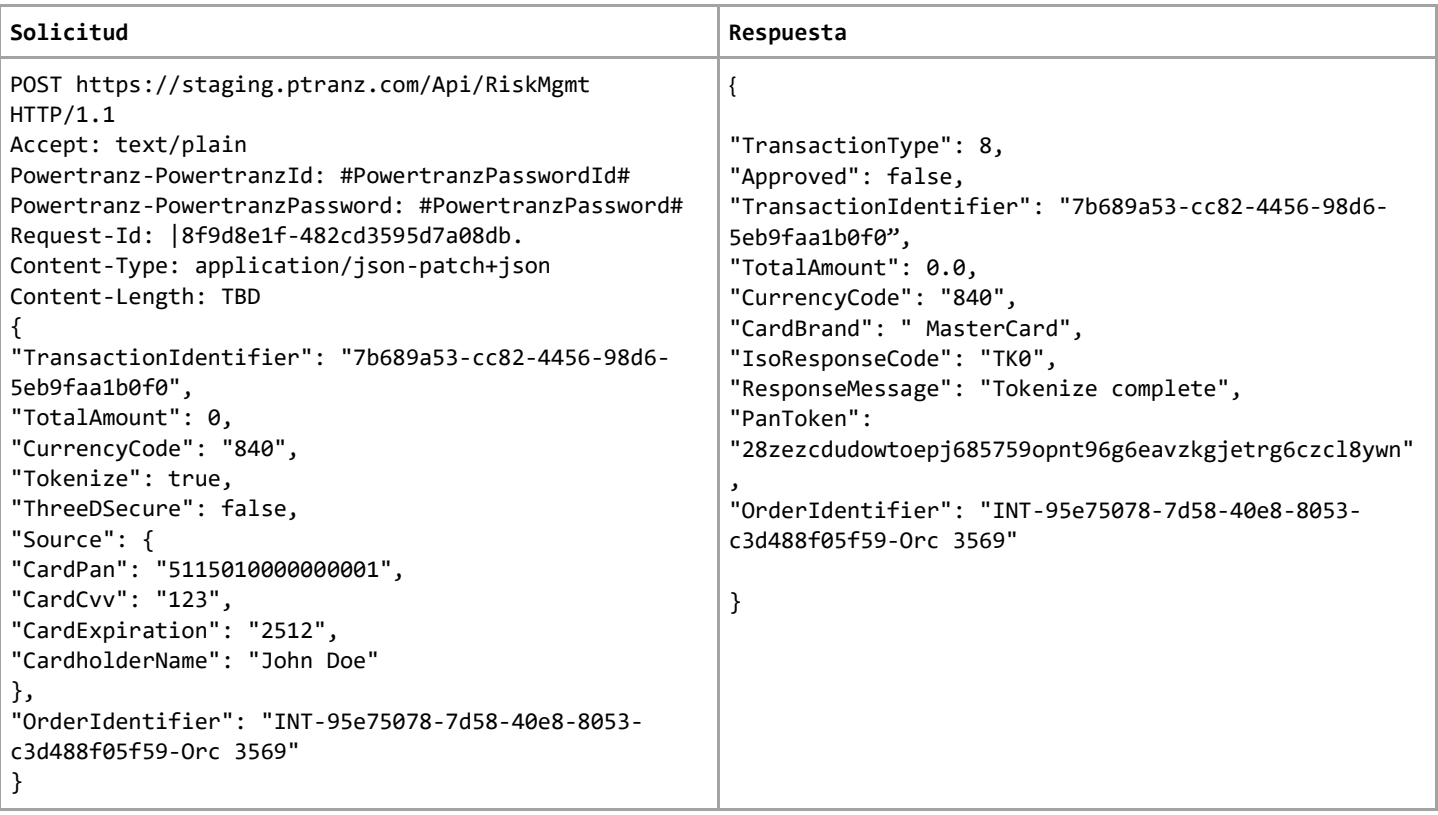

# 7.8 Solicitud de autorización con empleo de un token de Powertranz

<span id="page-23-0"></span>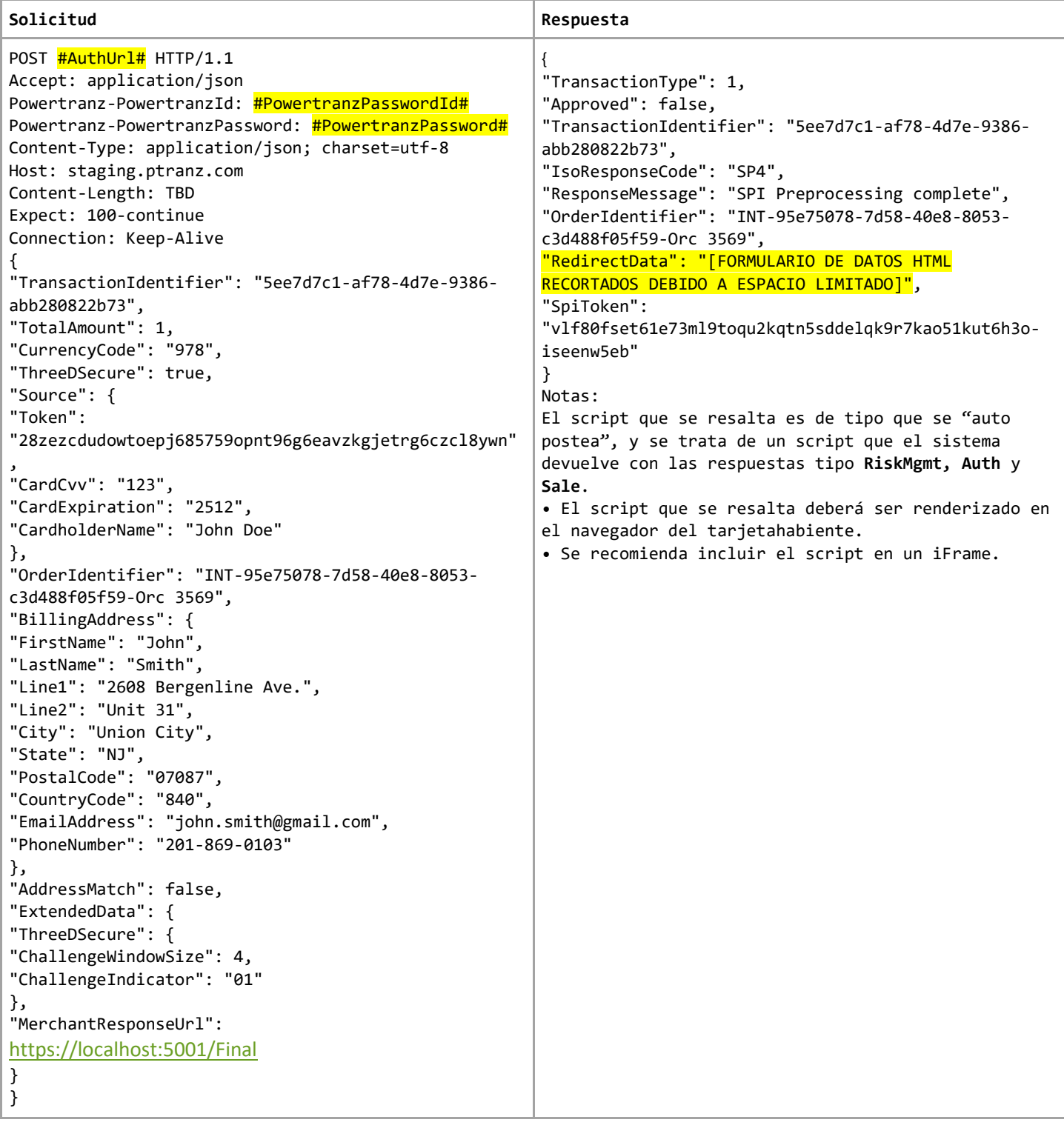

# 7.9 Solicitud de autorización con empleo de un token de Sentry

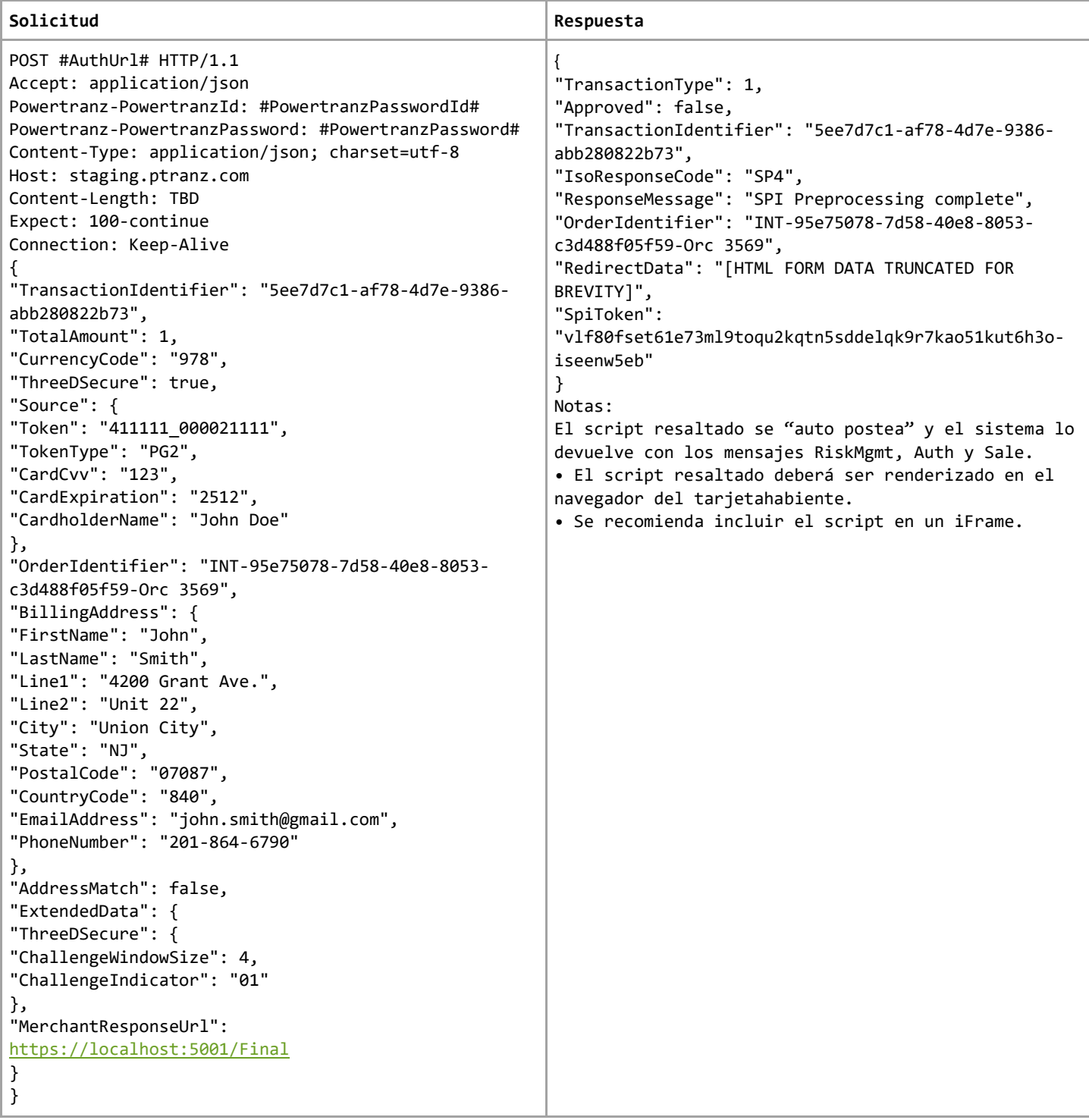

# 7.10 Solicitud de autorización y respuesta – FraudCheck y 3DS

<span id="page-25-0"></span>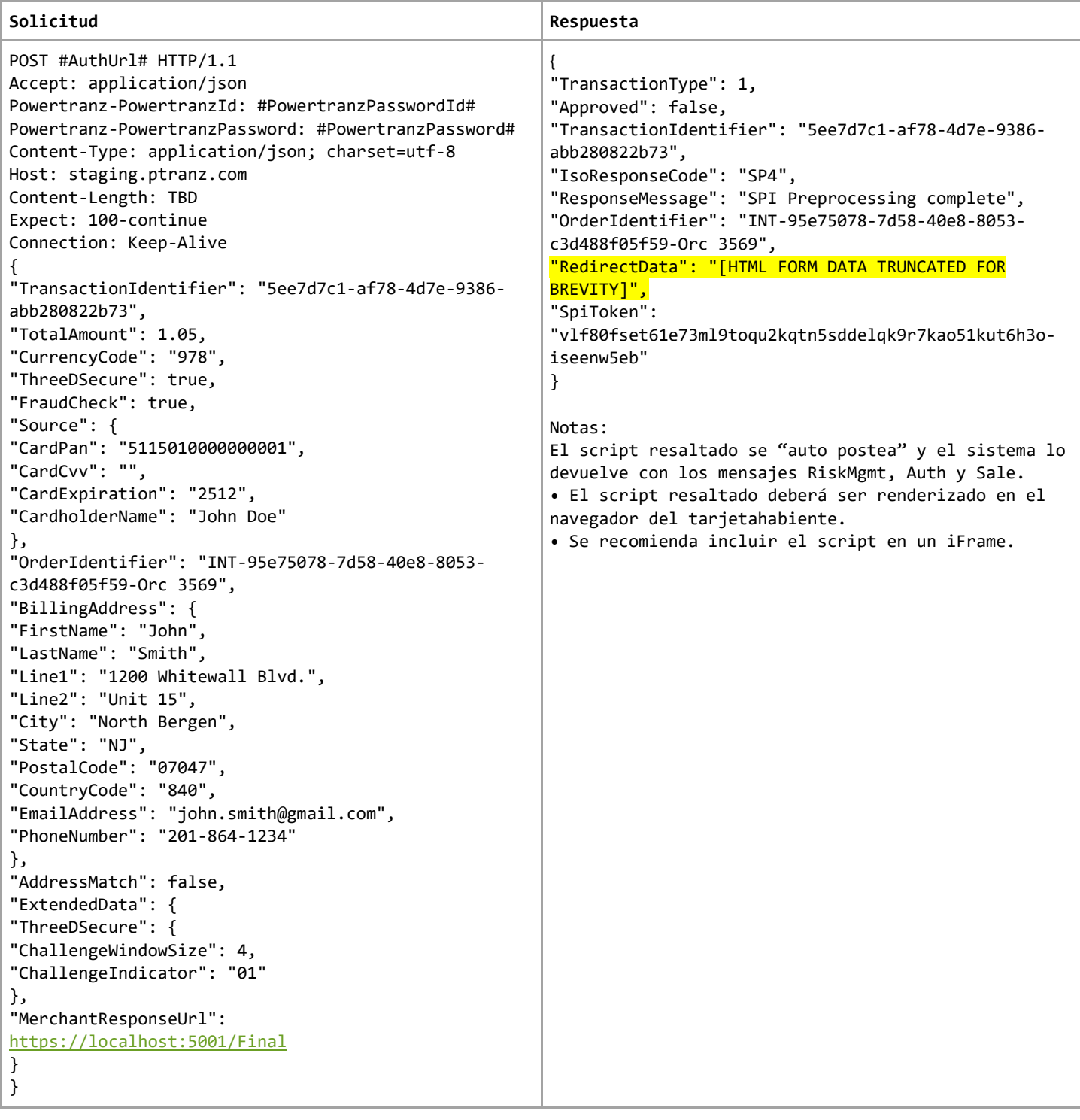

# Respuesta final a la autorización – FraudCheck y 3DS

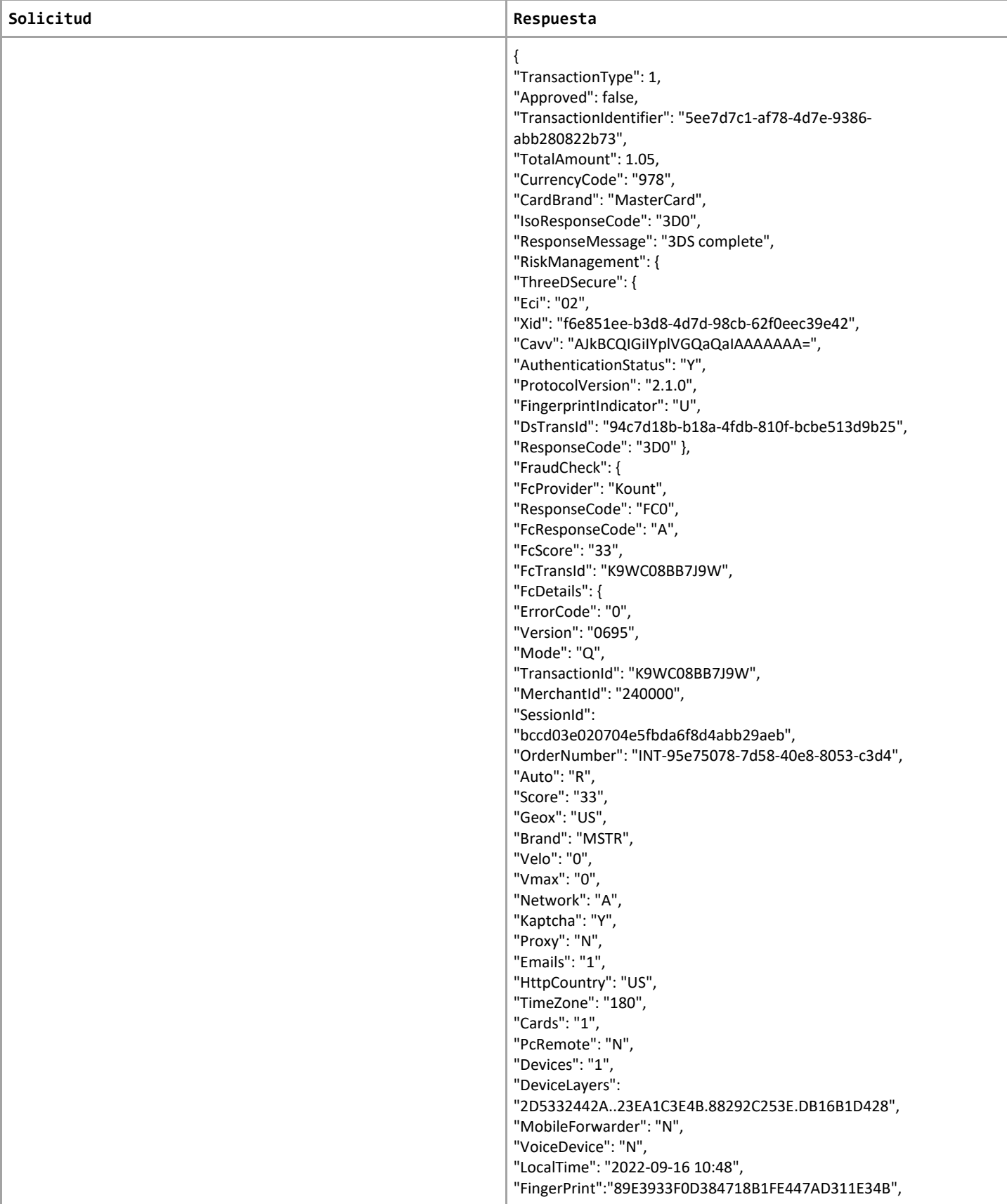

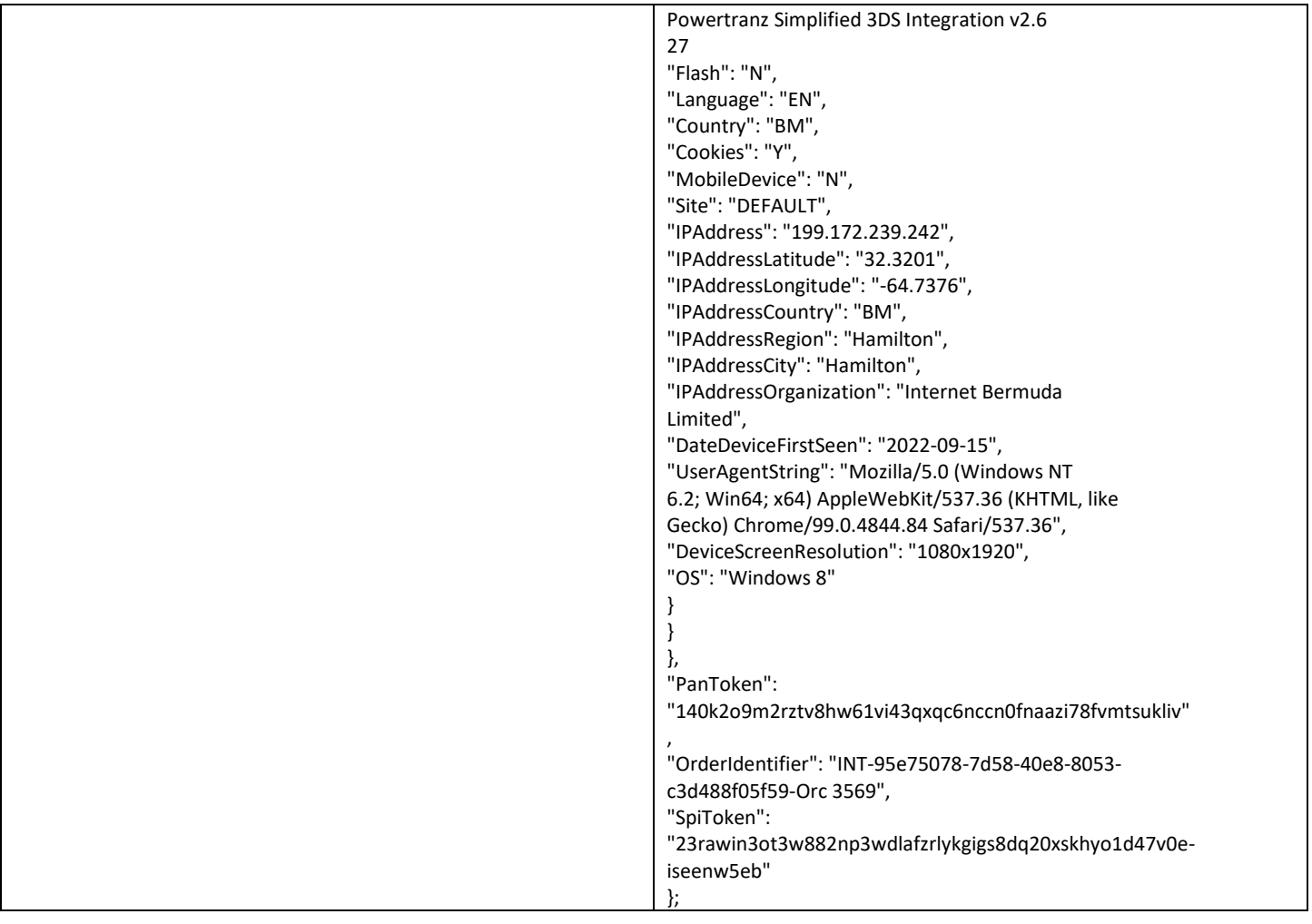

# 7.11 Solicitud y respuesta de la verificación de fraude *Fraud Check*

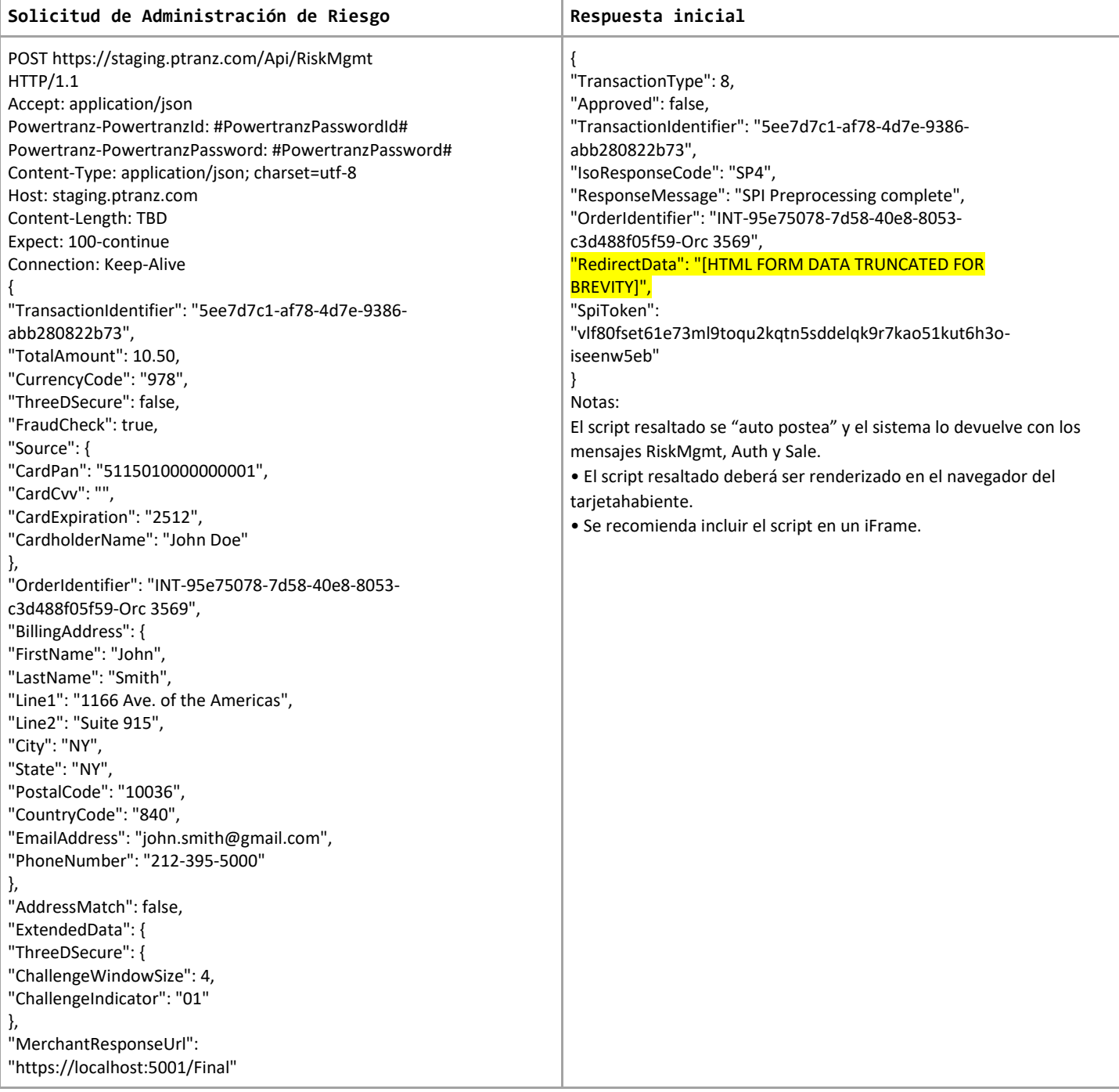

# Respuesta de la verificación de fraude *Fraud Check*

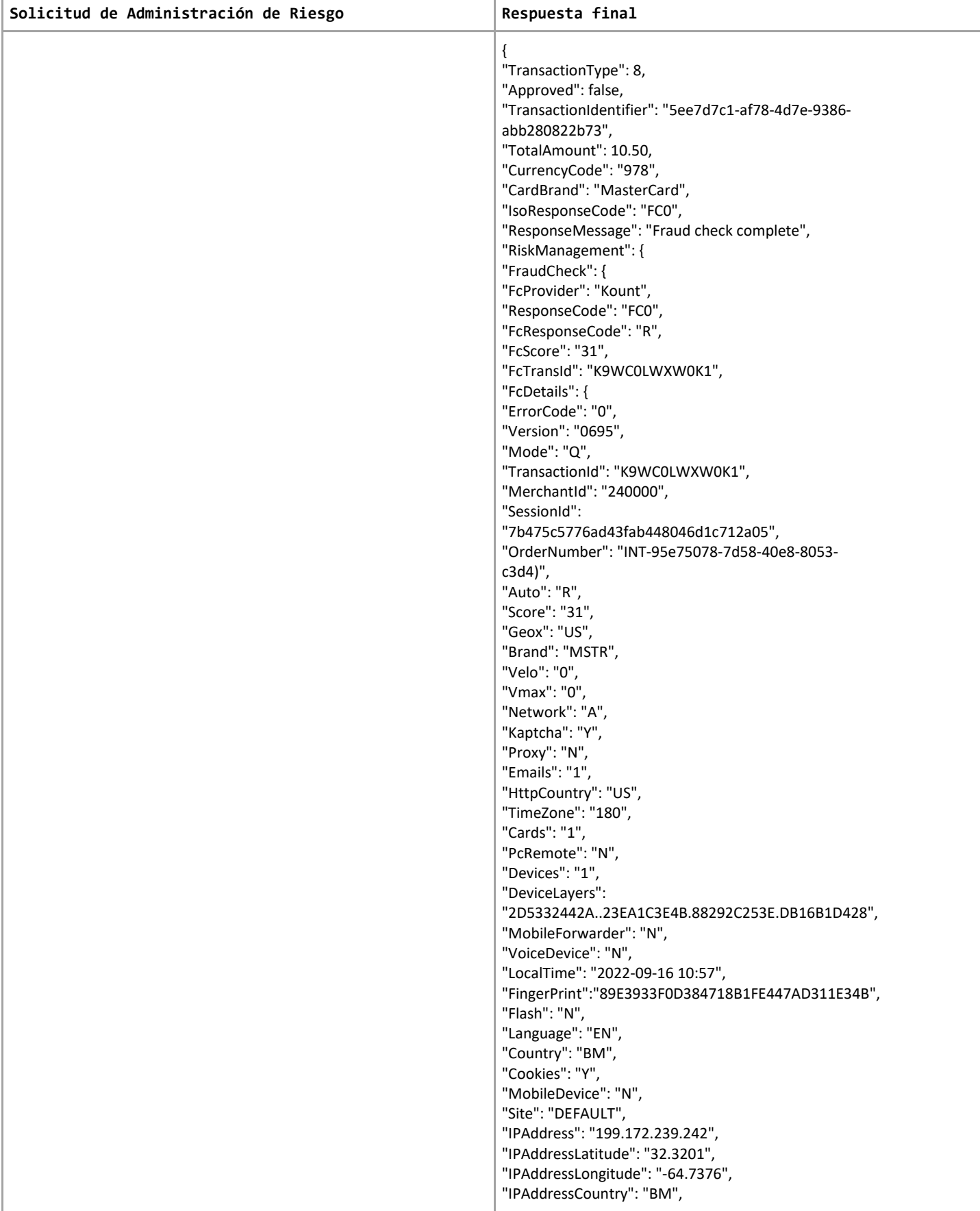

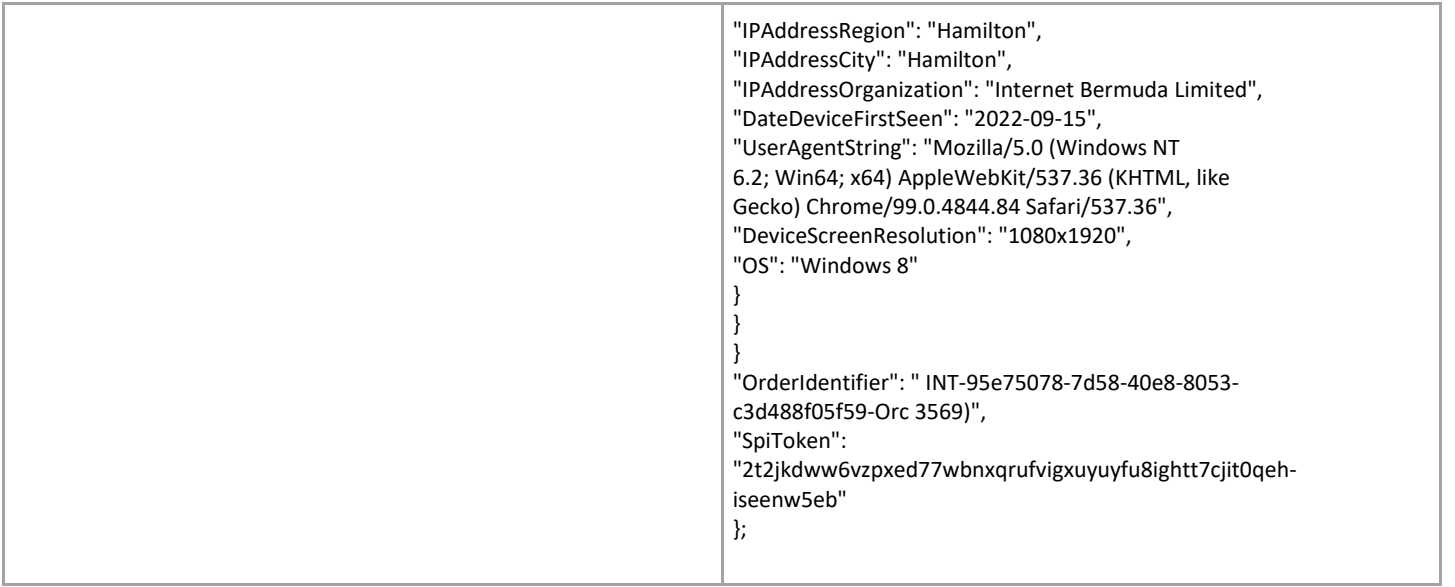

## 8. Parámetros del Mensaje de Respuesta de Powertranz

Como mostrado en los ejemplos anteriores, existen dos juegos de códigos de respuesta que el comercio deberá analizar para determinar sus próximos pasos.

La respuesta inicial a la solicitud de Autorización, Venta o Gestión de Riesgo devuelve al comercio el resultado de la autenticación 3DS .

#### <span id="page-31-0"></span>8.1 Códigos de Respuesta de Autenticación 3DS

Powertranz genera el código de respuesta 3DS que indica el status de la autenticación 3DS. Note que "3D0" indica que el proceso concluyó con éxito sin embargo es necesario analizar los resultados detalladamente, para decidir si enviar o no la finalización del pago. Además, existen reglas que cada comercio define para determinar si se efectúa una finalización del pago según en los resultados de la autenticación 3DS.

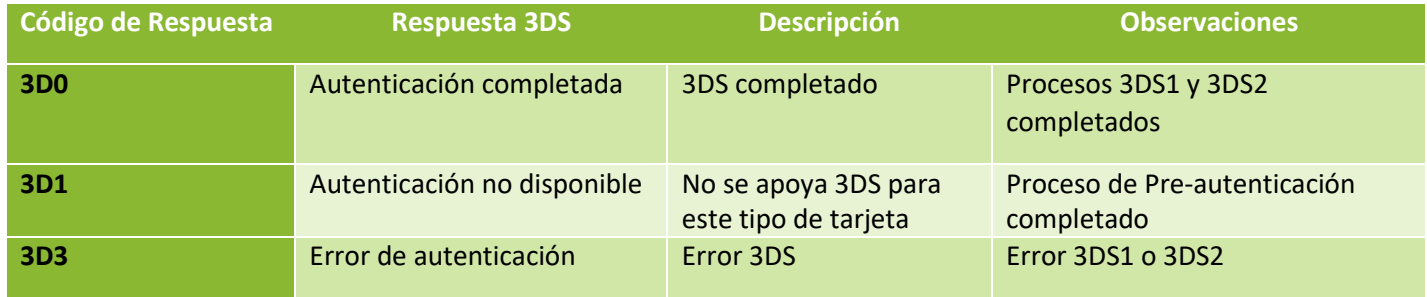

Ejemplo dentro de la respuesta de autenticación:

```
"IsoRespuestaCode": "<mark>3D0</mark>",
   "RespuestaMessage": "3D-Secure complete",
```
#### 8.2 Resultado de una Autenticación 3DS

El objeto interno ThreeDSecure en la respuesta de autenticación muestra el resultado de una autenticación 3DS. Los comercios deberán interpretar el valor de campos importantes y decidir si proceder o no a la finalización del pago.

#### <span id="page-32-0"></span>8.3 Status de una Autenticación 3DS

La tabla a continuación muestra los valores posibles generados por una autenticación y sus significados. Si el status de la autenticación es N (no autenticado) el sistema no permitirá finalización de pago.

Nota. Los campos AuthenticationStatus, ECI Indicator y IsoResponseCode indican el resultado de la autenticación.

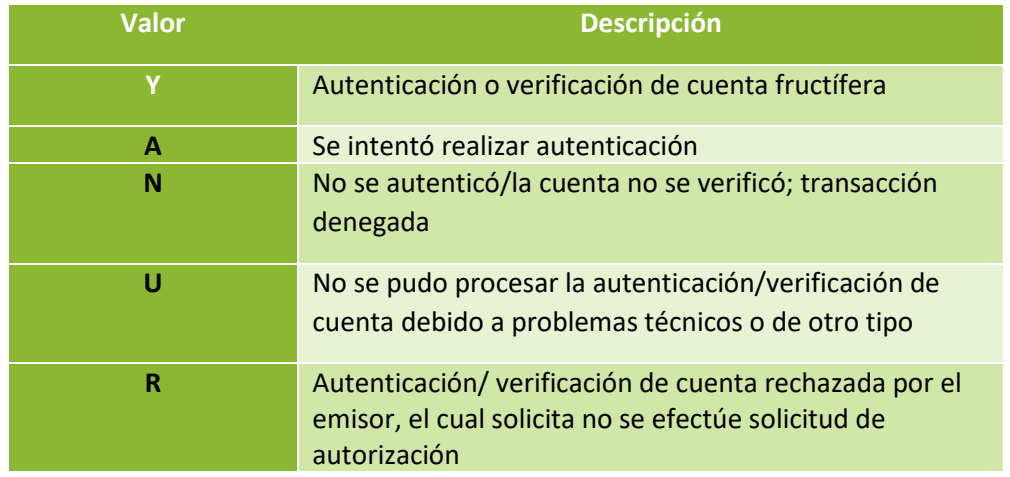

Cuando se cuestiona al tarjetahabiente la respuesta solamente indicará Y (Sí) o N (No.)

#### <span id="page-32-1"></span>8.4 Valores del Campo ECI

El valor que lleva el campo ECI (Electronic Commerce Indicator) lo definen las redes de las marcas e indica el resultado de una solicitud de autenticación 3DS.

- a) Esto son los valores indicados por American Express y Visa:
	- ECI 05: Autenticación 3DS fructífera.
	- ECI 06: Se intentó realizar autenticación 3DS.
	- ECI 07: La autenticación 3DS fracasó o no estaba disponible. La transacción se considera no 3DS.
- b) A continuación, los valores indicados por MasterCard:
	- ECI 02: Autenticación 3DS fructífera.
	- ECI 01: Se intentó realizar autenticación 3DS.
	- ECI 00: La autenticación 3DS fracasó o no estaba disponible. La transacción se considera no 3DS.
	- ECI N2: La autenticación 3DS fue fructífera para una transacción tipo NPA
	- ECI N0: La autenticación 3DS fracasó para una transacción tipo NPA

**Advertencia**. El campo ECI no siempre indicará un valor. Todo depende del resultado de la autenticación.

#### <span id="page-33-0"></span>8.5 Resultados de Transacción *Status Reason*

En casos donde la autenticación 3DS fracasa (status N), es posible que el comercio reciba informes adicionales en el campo StatusReason.

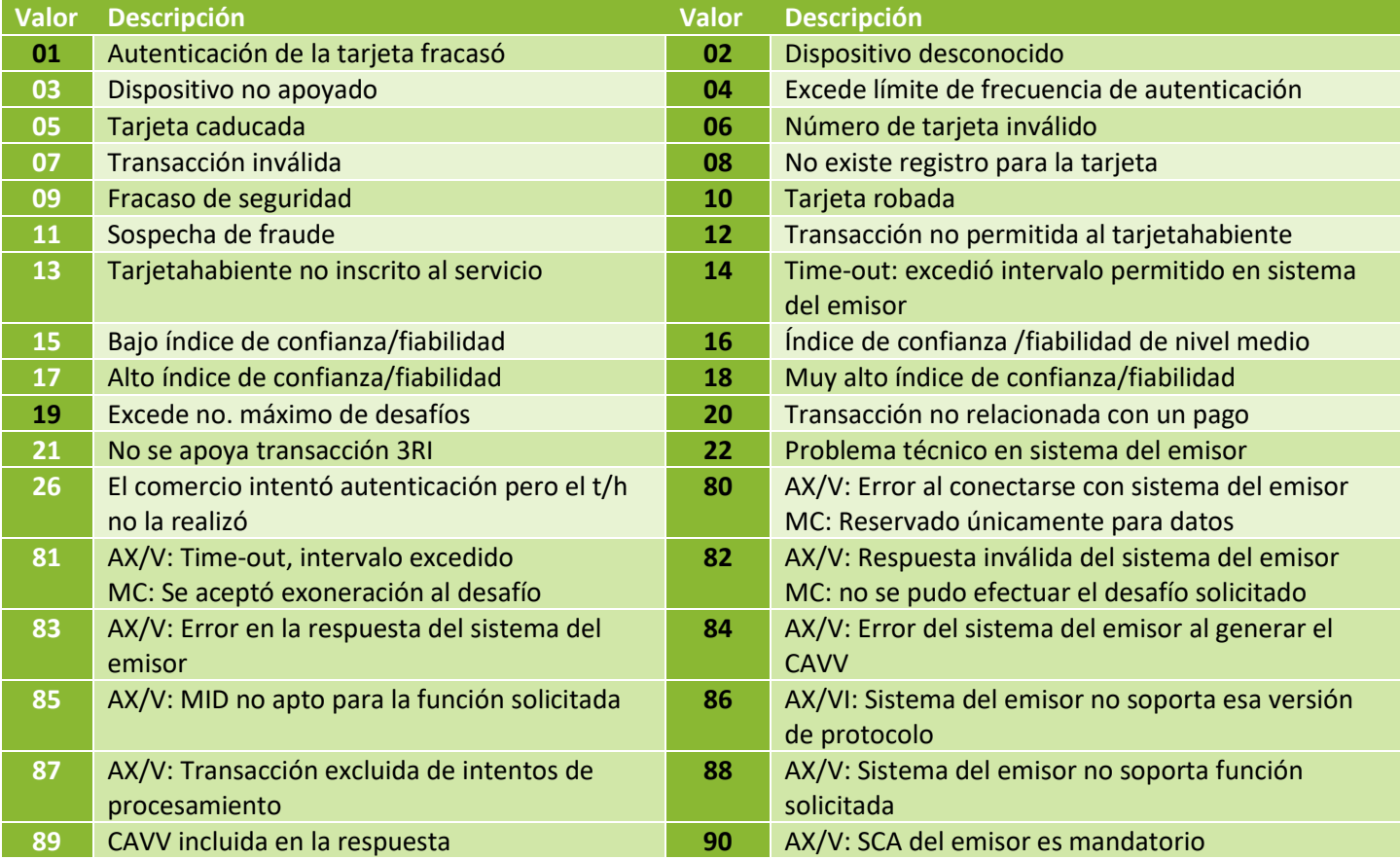

## <span id="page-33-1"></span>9. Consideraciones Especiales

#### <span id="page-33-2"></span>9.1 Marcas de Tarjetas no aptas para 3DS

Transacciones con marcas que en la actualidad no apoyan 3DS (JCB, Discover, Diners y en algunos casos, American Express) pueden fluir de la misma forma que aquellas que sí lo apoyan mediante el Método Simplificado de Integración, ya sea a través de la página alojada (HPP) o del esquema convencional. En lugar de recibir el resultado 3DS, el comercio recibirá la respuesta "3D1", lo cual indica que 3DS no se apoya. El comercio entonces puede decidir si avanzar o no a finalización del pago.

Si el comercio emplea una Página Alojada y/o Control de Fraudes, es posible deshabilitar 3DS.

Como alternativa, se pueden enviar solicitudes para estas marcas como "no 3DS" mediante el siguiente *endpoint* del método completo en vez del método simplificado:

#### https://*TBD*[.ptranz.com/api/<endpoint>](https://tbd.ptranz.com/api/%3cendpoint)

Nota. El código 3D1 también será enviado como respuesta si la tarjeta no está matriculada en 3DS Versión 2, aún cuando el adquirente soporte esa versión.

Integración Simplificada Powertranz con 3DS v2.7.1

## <span id="page-34-0"></span>9.2 Identificadores de Transacciones y Pedidos/Órdenes

Powertranz requiere que toda transacción lleve un valor único generado por el comercio en los campos *TransacciónIdentifier* y *OrderIdentifier*.

El campo *TransactonIdentifier* tiene formato GUID (*Global Unique Identifier* o Identificador Único Universal) y representa el número de identidad único en Powertranz.

El campo *OrderIdentifier* es uno de los valores utilizados en los reportes del Portal de Administración del Comercio, y deberá llevar un valor único para cada transacción aprobada.

#### <span id="page-34-1"></span>9.3 Datos de Tarjetahabiente ante 3DS 2

Las asociaciones bancarias (MC, V y Amex) ahora requieren la presencia de los siguientes campos en la solicitud de autenticación 3DS2:

CarholderName (nombre del tarjetahabiente) y los campos que forman parte del Billing Address (domicilio de facturación): Line1, City, State, Country, PostalCode, EmailAddress y PhoneNumber.

El servidor de autenticación del emisor decide si desafiar o no al tarjetahabiente, basado en varios factores. Datos adicionales suministrados por el comercio sin duda asisten a un manejo más fluido de la solicitud de autenticación.

Vale la pena recalcar que para transacciones 3DS2, el nombre del comercio indicado en el mensaje de solicitud deberá corresponder exactamente al nombre que se indica en la solicitud de autorización.

Para transacciones solo de autenticación 3DS, donde la solicitud de autorización se envía posteriormente por separado, el comercio tiene la responsabilidad desuministrar su nombre de forma consistente en los dos mensajes.

#### <span id="page-35-0"></span>9.4 Validación de Datos

El protocolo 3DS para EMV (tarjetas con chip) emplea el juego de caracteres ISO 8859. Si los parámetros de una solicitud de autenticación 3DS (como por ejemplo nombre o domicilio del tarjetahabiente) se elaboran de acuerdo a un juego de caracteres no soportado, la solicitud de autenticación fracasará.

## Juego de Caracteres Comunes

La tabla a continuación muestra los caracteres comunes dentro de la especificación ISO/IEC 8859.

<span id="page-35-1"></span>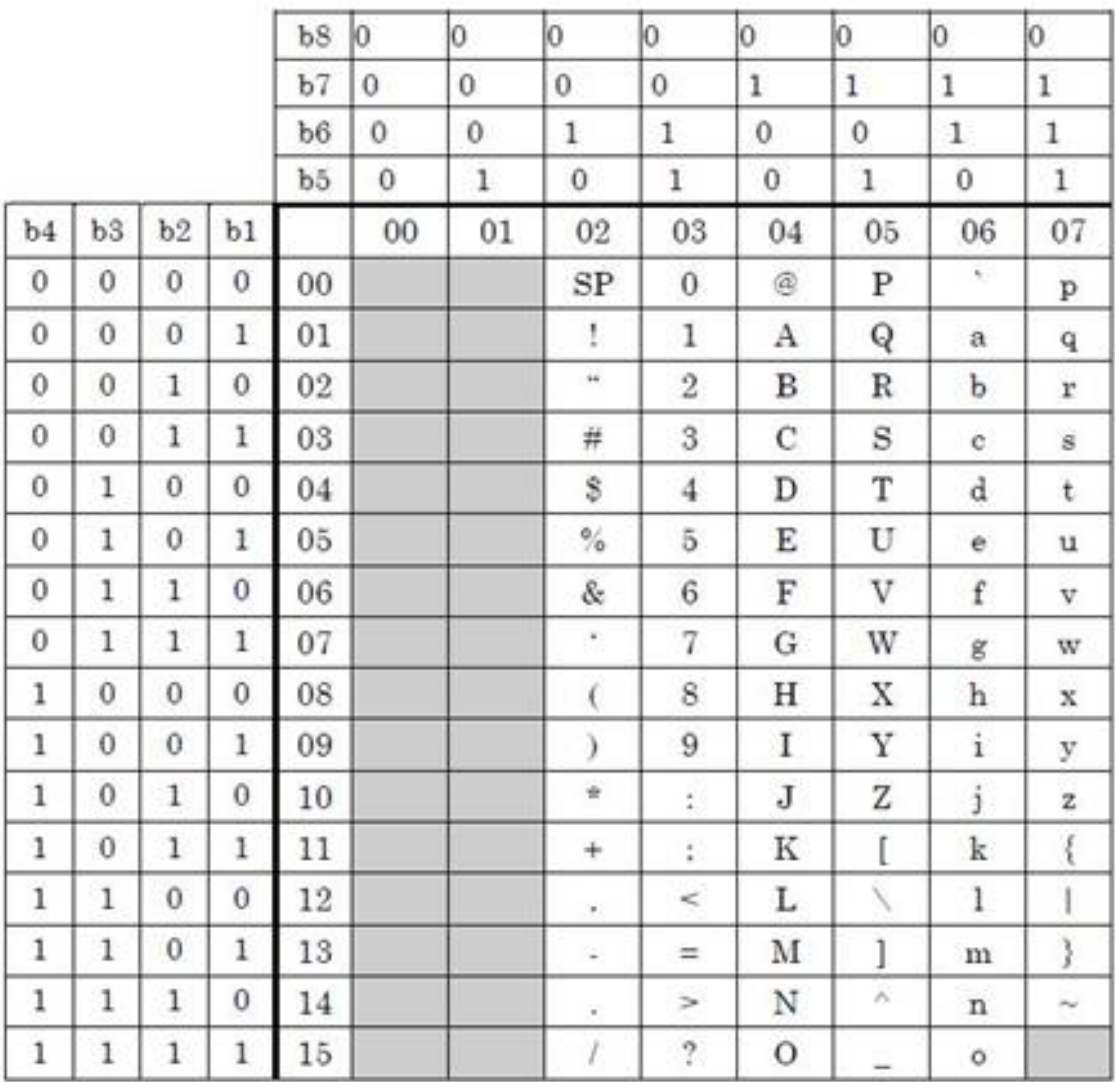

## <span id="page-36-0"></span>9.5 Tokenización

Se emplea el *endpoint* de *Risk Management* (Manejo de Riesgos) para obtener el token que corresponde al número de cuenta de la tarjeta. Este token puede emplearse para efectuar transacciones de carácter financiero.

Si la tarjeta ha caducado es necesario efectuar una nueva solicitud de token para actualizar la fecha de expiración de la tarjeta.

Es necesario utilizar *TokenType* solo en aquellos casos cuando se emplea un token originalmente definido via Sentry, es decir, la versión antigua de la pasarela FAC. En casos así, Ud. deberá enviar un valor de "PG2" en el campo *TokenType*.

Un token también será incluido en el mensaje de respuesta de transacciones de carácter financiero si así lo desea el comercio. Por favor contacte al equipo de soporte de FAC [\(BACSoporte@fac.bm\)](mailto:BACSoporte@fac.bm) para obtener información sobre cómp habilitar la presencia de un token en los mensajes de respuesta de transacciones de carácter financiero.

Tenga en cuenta que es posible efectuar una autenticación 3DSecure como parte de la solicitud inicial de un token. Esto se obtiene si se emplea el *endpoint* de Manejo de Riesgos (*RiskMgmt*) y se coloca el valor *true* al indicador *ThreeDSecure*, como por ejemplo, cuando Ud. agrega una tarjeta al monedero y efectúa una autenticación 3DSecure:

```
"TotalAmount": 0.0,
"ChallengeIndicator": "04",
"AuthenticationIndicator":"04",
```
**"MessageCategory":"02**" (Si no se indica MessageCAtegory, por defecto tomará el valor "02" si TotalAmount es cero o no se incluye.

MessageCategory 02 se emplea en transacciones tipo NPA (autenticación no relacionada con un pago).

Esto no constituye una transacción de pago. Se trata de una transacción que solo efectuará una validación del status de la tarjeta.

## 9.6 Verificación de Fraude

La función Verificación de Fraude de Powertranz utiliza Kount™, una solución de prevención de fraudes de una empresa externa que cuenta con las más altas calificaciones en la industria de medios de pago. Para emplear Kount, es necesario que además de una cuenta con Powertranz, el comercio también cuente con una cuenta en Kount. Si desea adquirir el servicio, por favor diríjase al equipo de soporte de Powertranz.

La verificación de Fraude ofrece las siguientes posibilidades:

- La solicitud a Kount puede enviarse independiente de otras transacciones, mediante el *endpoint* spi/RiskMgmt, o puede formar parte de una transacción de carácter financiero mediante los *endpoints* spi o auth o spi/sale.
- Es posible combinar una solicitud a Kount con una de 3DS, si se coloca el valor 'true' en los indicadores ThreeDSecure y FraudCheck en una solicitud dirigida al *endpoint* de Administración de Riesgos, o como parte de una transacción de carácter financiero dirigida hacia el *endpoint* spi/auth o spi/sale.
- Se puede enviar la solicitud a Kount desde la página alojada (HPP) con o sin autenticación 3DS.

La respuesta del objeto FraudCheck (verificación de fraude) contiene el puntaje FCScore y el resultado de la solicitud Kount en el campo FCResponseCode muestra el resultado de la solicitud Kount (FCResponseCode).

El código de respuesta ResponseCode del objeto FraudCheck (verificación de fraude) describe el resultado de la solicitud Kount. Una solicitud completada de Kount muestra un código de respuesta FC0. El campo FraudCheck.ResponseCode así como también la tabla Errors reflejan cualquier error o exceso de tiempo (time-out) que ocurre durante el proceso Kount.

La autenticación 3DS se efectúa si el campo FCResponseCode no indica D (Denegada) y el indicador ThreeDSecure en la petición inicial porta el valor 'true'. El resultado de la autenticación determina si es posible avanzar a la finalización de pago (si la solicitud inicial se envió a los *endpoints* spi/auth o spi/sale). La § 8 detalla los resultados posibles de una autenticación.

Si la solicitud de Kount se realizó en combinación con una solicitud 3DS pero el proceso de Kount tomó demasiado tiempo (es decir, ocurrió una situación de time-out) o generó error, la autenticación 3DS será procesada, y el resultado de la misma estará disponible en el objeto ThreeDSecure.

Cabe mencionar que es posible obtener errores debidos a exceso de tiempo ("time-out") en ambas respuestas a solicitudes ThreeDSecure y FraudCheck.

Si se ha completado una evaluación de Kount, el objeto FcDetails devolverá información más detallada sobre la transacción. Esta información también está disponible al comercio en el portal de Kount.

## <span id="page-38-0"></span>10. Cuentas y Casos de Prueba

Existen dos flujos de proceso 3DS: **fluido** y **con desafío**. En el proceso fluido, no ocurre cuando un diálogo con el tarjetahabiente durante la autenticación. El proceso con desafío conlleva una redirección del navegador del tarjetahabiente al servidor del emisor, para permitir que se efectúen los cuestionamientos necesarios para completar la autenticación.

El servidor del emisor de la tarjeta establece si verificación del dispositivo del tarjetahabiente es necesaria. Esta verificación es conocida como *fingerprinting* en inglés. En la gran mayoría de los casos, el dispositivo es el navegador del tarjetahabiente durante la sesión de compra ecommerce. Esta verificación puede ocurrir como parte de ambos flujos de procesamiento, es decir fluido y con desafío.

Las cuentas de tarjetas de pruebas generan resultados preestablecidos de autenticación y autorización. **Note que el uso de tarjetas marcadas "con desafío" requiere el ingreso de la contraseña indicada en la tabla.**

**Advertencia:** Estas cuentas no funcionan en el ambiente productivo.

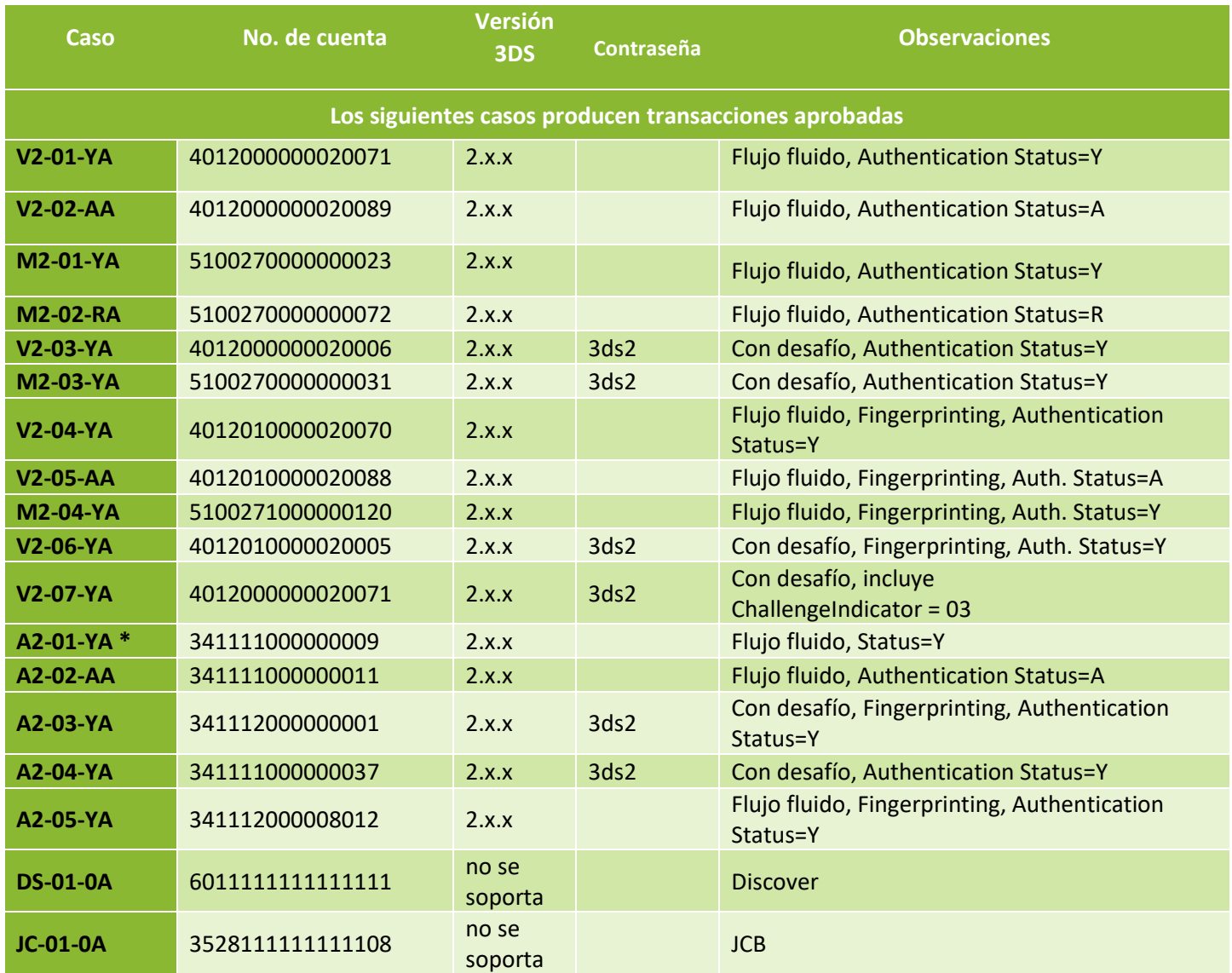

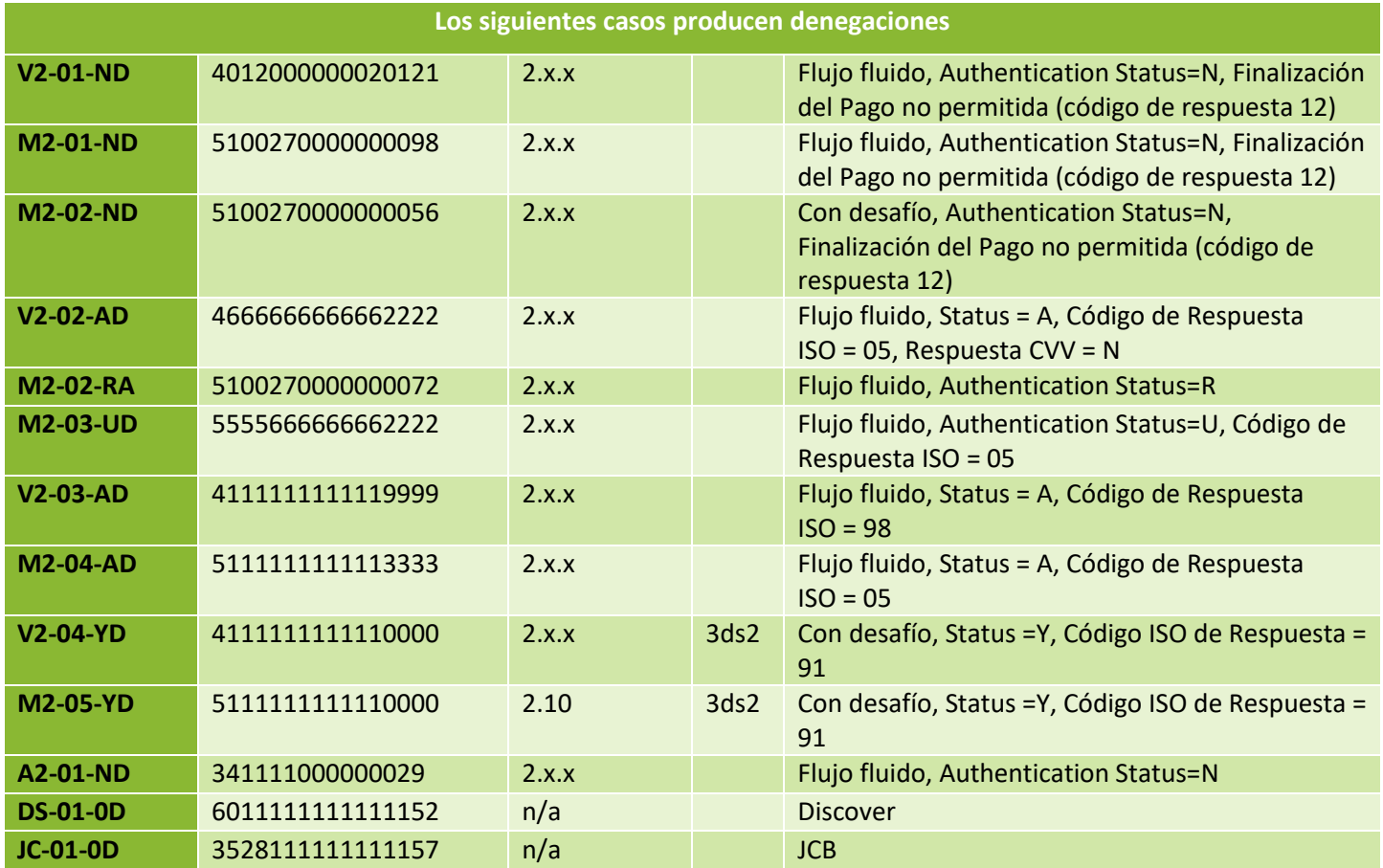

\* Por favor confirme con un representante de Soporte Powertranz que SafeKey (autenticación para American Express) está disponible para su cuenta.

# <span id="page-40-0"></span>Apéndice 1 – Códigos de Respuesta

## Códigos de Respuesta Powertranz e Información de Errores

#### Transacciones aprobadas o transacciones completadas

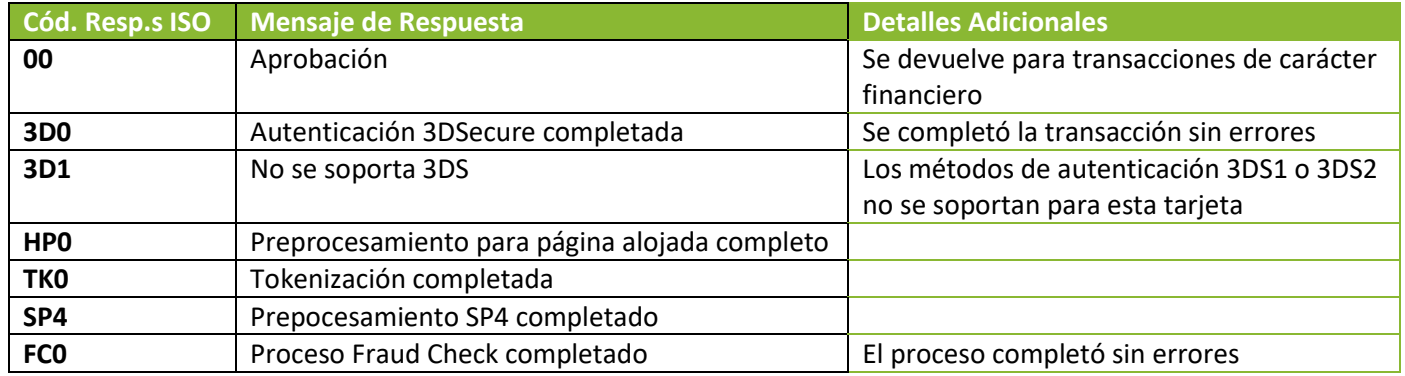

#### Mensajes de error

Cuando el mensaje de respuesta indica un campo inválido, Ud. deberá revisar la Sección 5 para determinar el formato permitido de ese campo. Por ejemplo, el campo "CardholderName" (nombre del tarjetahabiente) solo permite los caracteres indicados en la Sección 9.4.

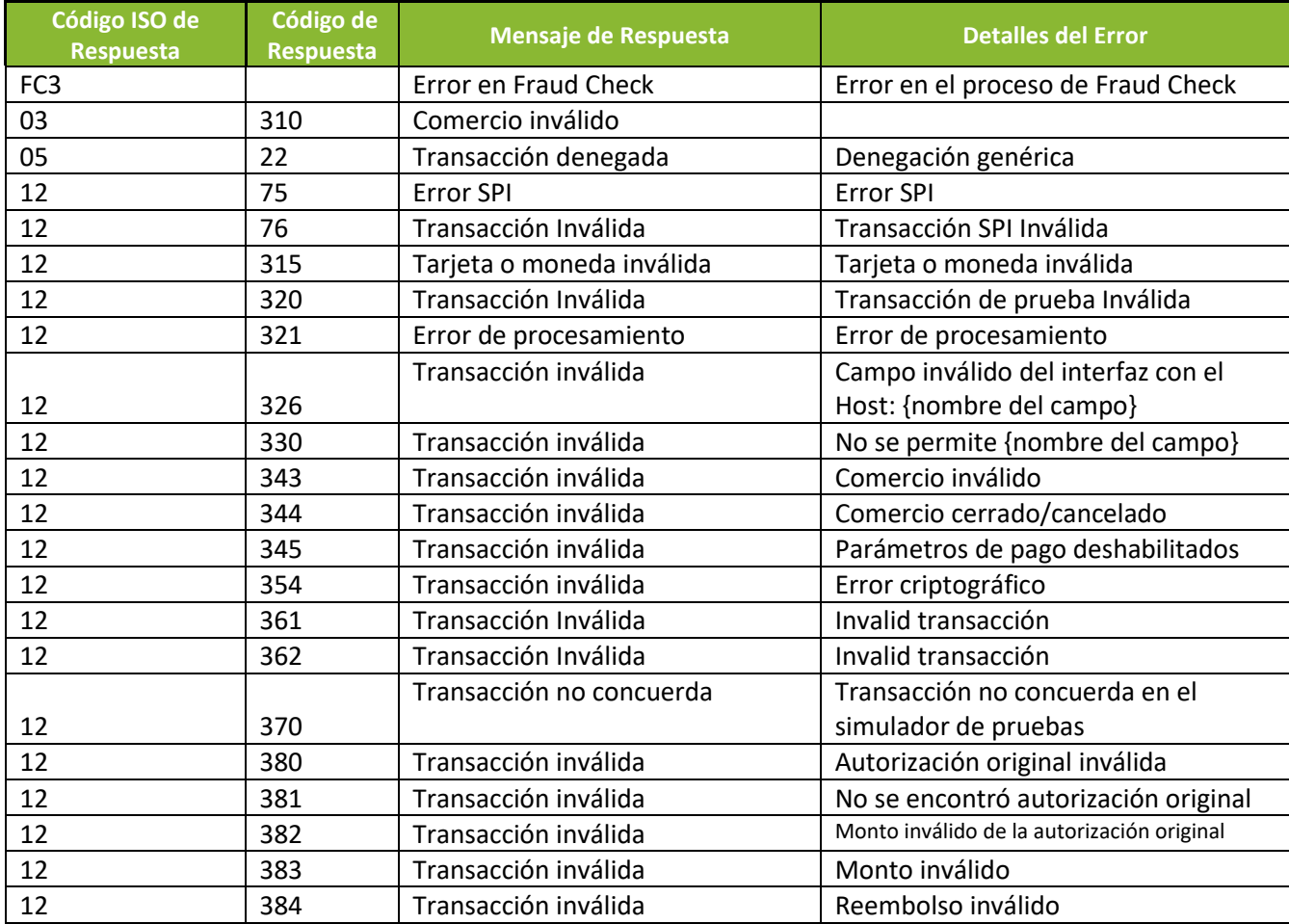

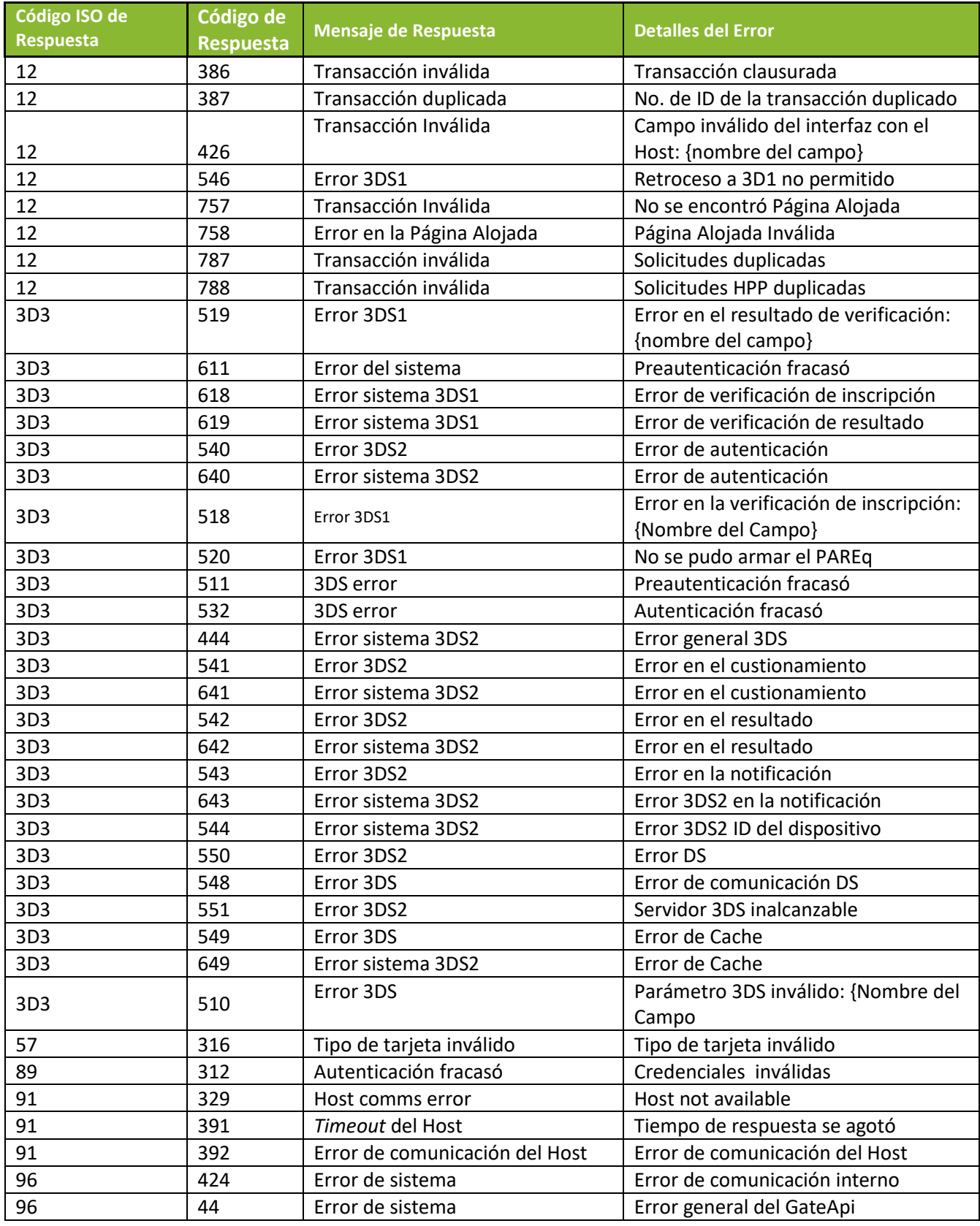

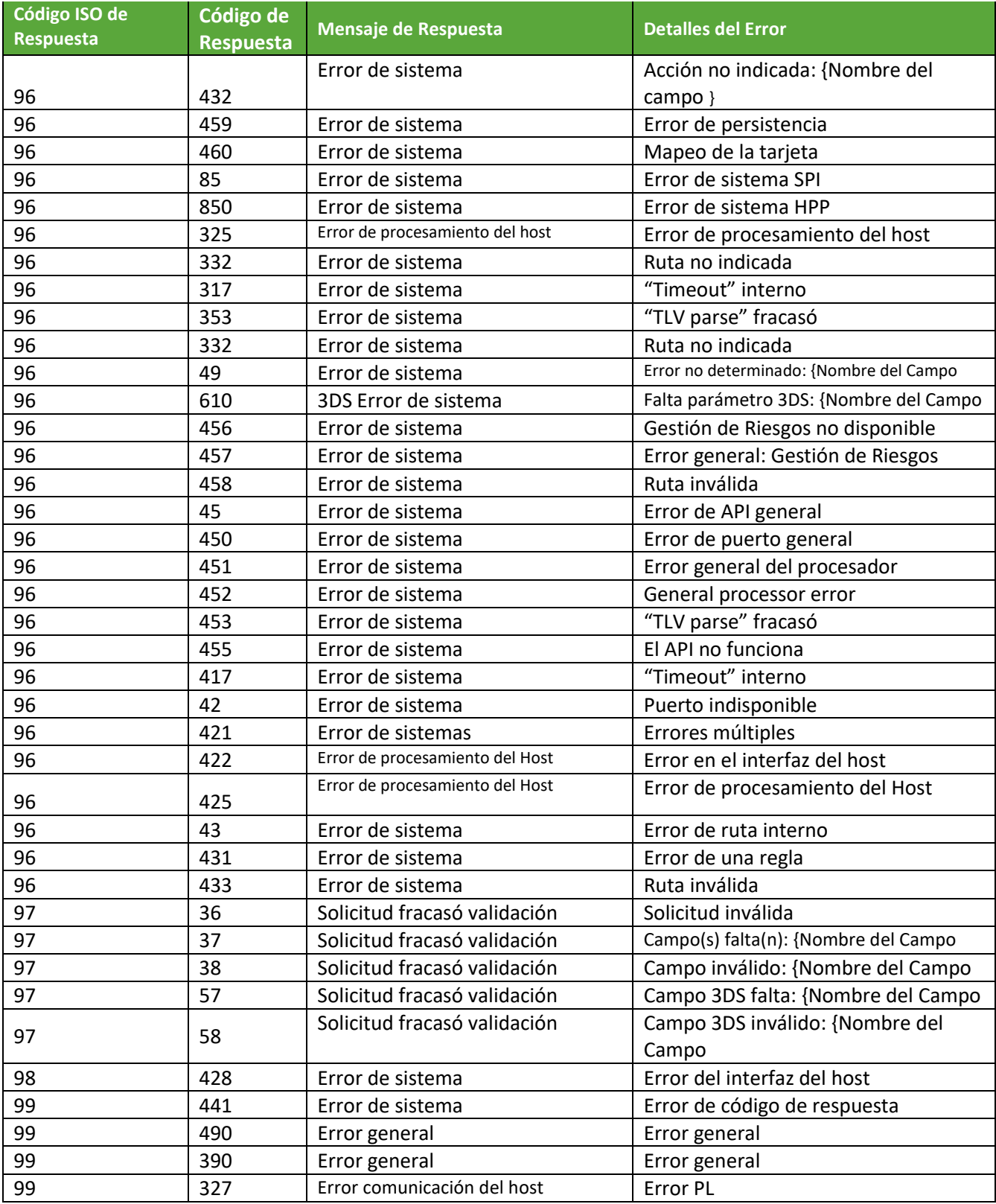

# Códigos de Respuesta ISO

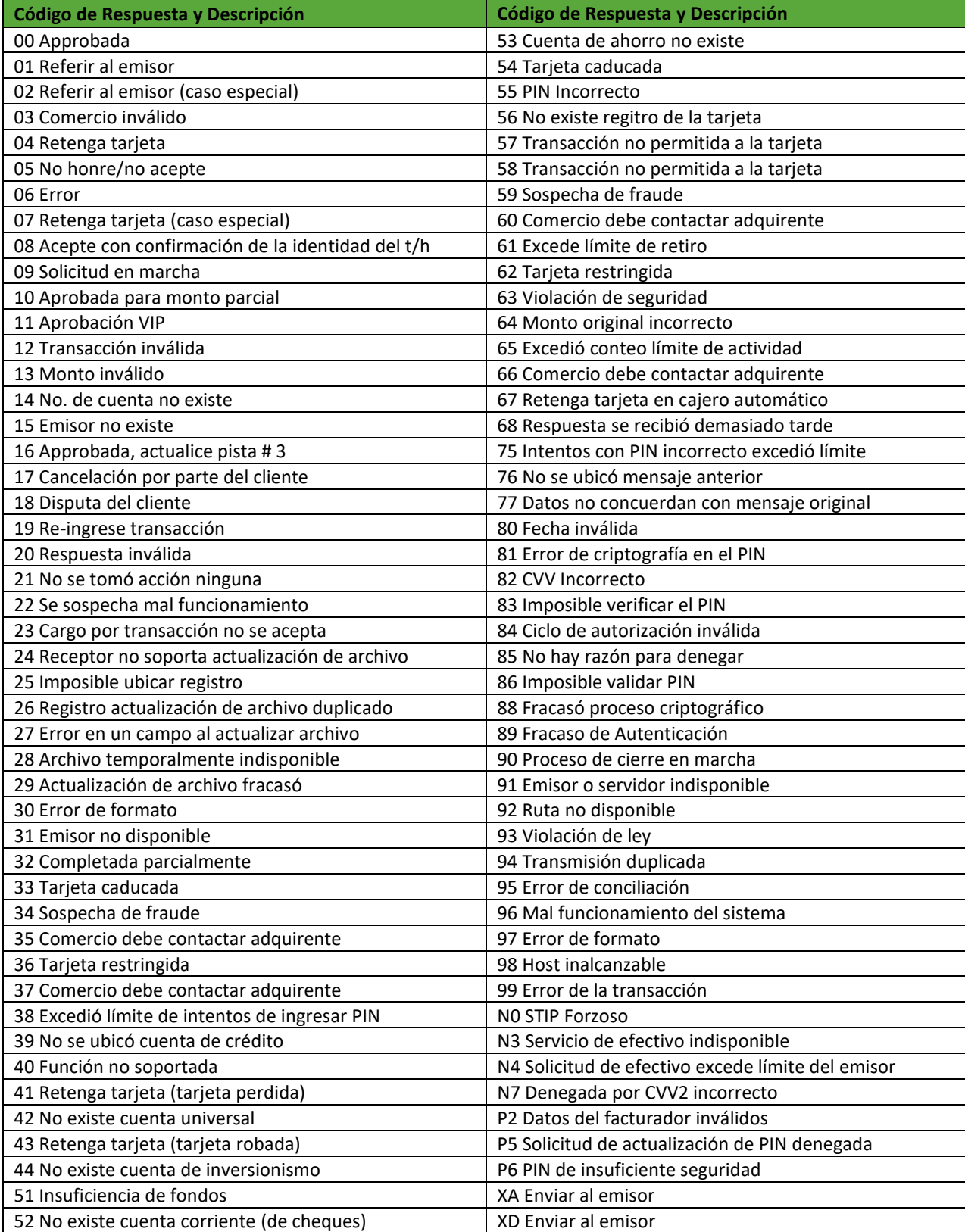

# <span id="page-44-0"></span>Códigos de Respuesta CVV2

<span id="page-44-1"></span>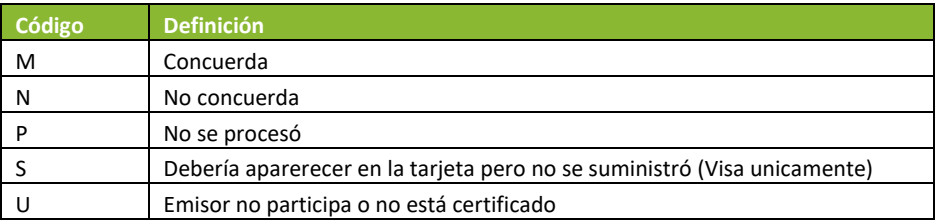

# Apéndice 2 – Ejemplos de Codificación

## Ejemplo de Integración de un Comercio

Dada la variedad de integraciones posibles (ejemplos: SPA Web App, MVC Application, etc.) no es posible brindar ejemplos de todas en este documento. A continuación se muestra ejemplo de una integración del API de Powertranz a una aplicación web de un comercio, que emplea una arquitectura MVC (*Model* [Modelo], *View* [Visión], *Controller* [Controlador]) bajo OpenAPI para generar un Cliente HTTP Client y un Modelo.

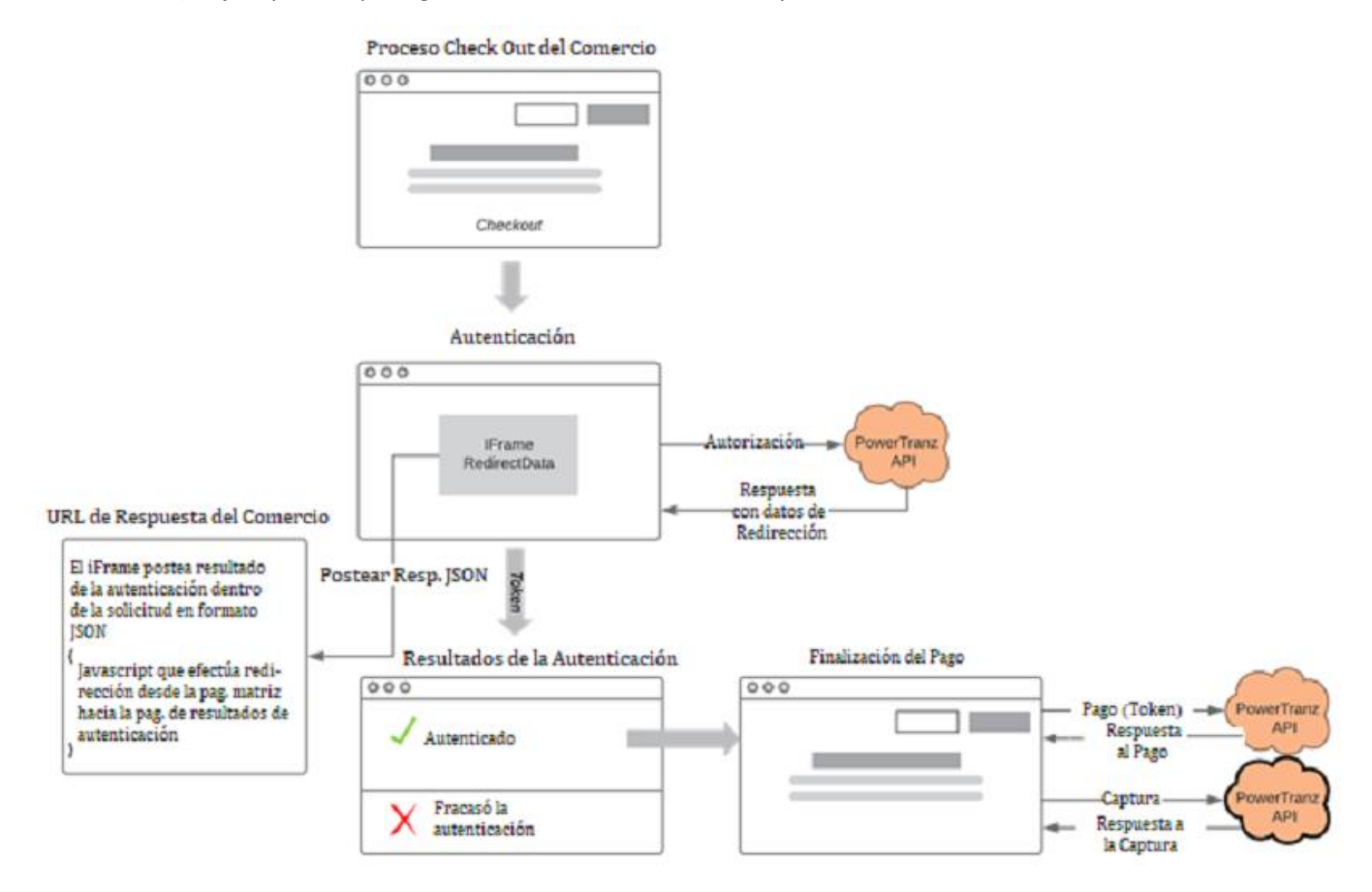

1. Proceso Check Out

El aplicativo del comercio recolecta los datos del tarjetahabiente y los postea al proceso de Autenticación.

2. Proceso de Autenticación utilizando un iFrame

El aplicativo del comercio envía una solicitud de autorización al Endpoint de autorizaciones, devolviendo la respuesta al proceso de Autenticación. Este proceso incluye un iFrame al cual los datos de redirección (RedirectData) estarán acoplados.

- Powertranz End Point: {Powertranz URL raíz}/api/spi/auth
- Contenido de la Solicitud: Solicitud de Autorización
- El atributo AuthSolicitud.ExtendedData.ComercioRespuestaUrl deberá incluir URI en el dominio del aplicativo del comercio, al cual el iFrame posteará la respuesta del proceso de Autenticación.
- Respuesta: Respuesta del proceso de Autorización, que incluye código ISO de respuesta (IsoResponseCode) and los datos de redirección (RedirectData) –se trata de un formulario HTML el cual será ejecutado dentro del contexto del Iframe.

Integración Simplificada Powertranz con 3DS v2.7.1

• AuthResponse.RedirectData se inyecta en o acopla al iFrame. Ejemplo:

```
<div class="text-center">
       <h4 class="display-4">IFrame</h4>
       <iframe id="threedsIframe" ref="threedsIframe" srcdoc="@Model.RedirectData">
       </iframe>
</div>
```
1) Iframe

Una vez que los datos de redirección (RedirectData) han sido acoplados al iFrame, el proceso continuará dentro del contexto del iFrame.

- A continuación, el tarjetahabiente podrá ser cuestionado con el propósito de agregar mayores detalles de autenticación. Entonces un formulario será desplegado en el iFrame para que el tarjetahabiente ingrese detalles adicionales. Cuando el tarjetahabiente suministra datos adicionales, el iFrame posteará los resultados de la Autenticación directamente al URL de respuesta.
- Alternativamente, si datos adicionales del tarjetahabiente no son necesarios (flujo fluido), el contexto del iFrame será posteado del resultado de la autenticación directamente al URL de respuesta del comercio.
- En ambos casos (Flujo Fluido y Cuestionamiento), los resultados de la autenticación serán posteados al URL de respuesta del comercio.
- 2) URL de respuesta del comercio y eliminación del iFrame
	- El URL de respuesta del comercio es una página que se ubica dentro del dominio del aplicativo del comercio.
	- El contexto del iFrame se encarga de postear el resultado de la the autenticación a esta página. Su ciclo de vida será bien corto y no visible desde el navegador del tarjetahabiente.
	- Esta página contiene el JavaScript que re direcciona el contenedor matriz del iFrame al resultado Autenticación, lo cual elimina el iFrame y devuelve control al aplicativo del comercio. Ejemplo:

```
 <script>
```

```
 window.onload = redirectParent;
 function redirectParent() {
     window.parent.location = './AutenticaciónResult';
 }
```

```
 </script>
```
- 3) Resultado de Proceso de Autenticación Este paso maneja los resultados de la autenticación. Si la autenticación es fructífera, el aplicativo del comercio continua procesando hacia la finalización del pago.
- 4) Proceso de Finalización del Pago

El aplicativo del comercio puede entonces hacer llamados a los *endpoints* siguientes, como por ejemplo Pago, Captura y/o Anulación.

# Apéndice 3 – Detalles del control de fraude

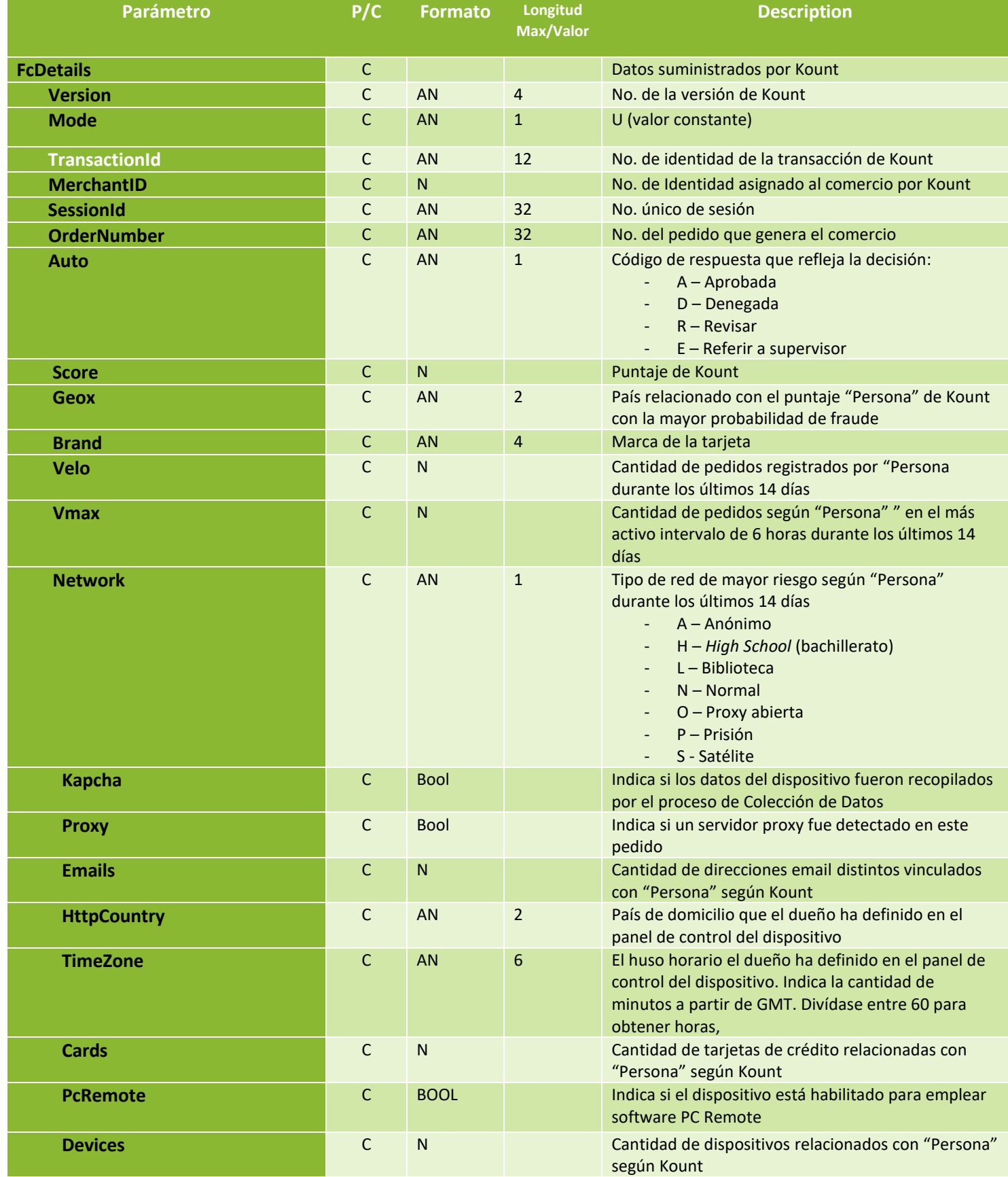

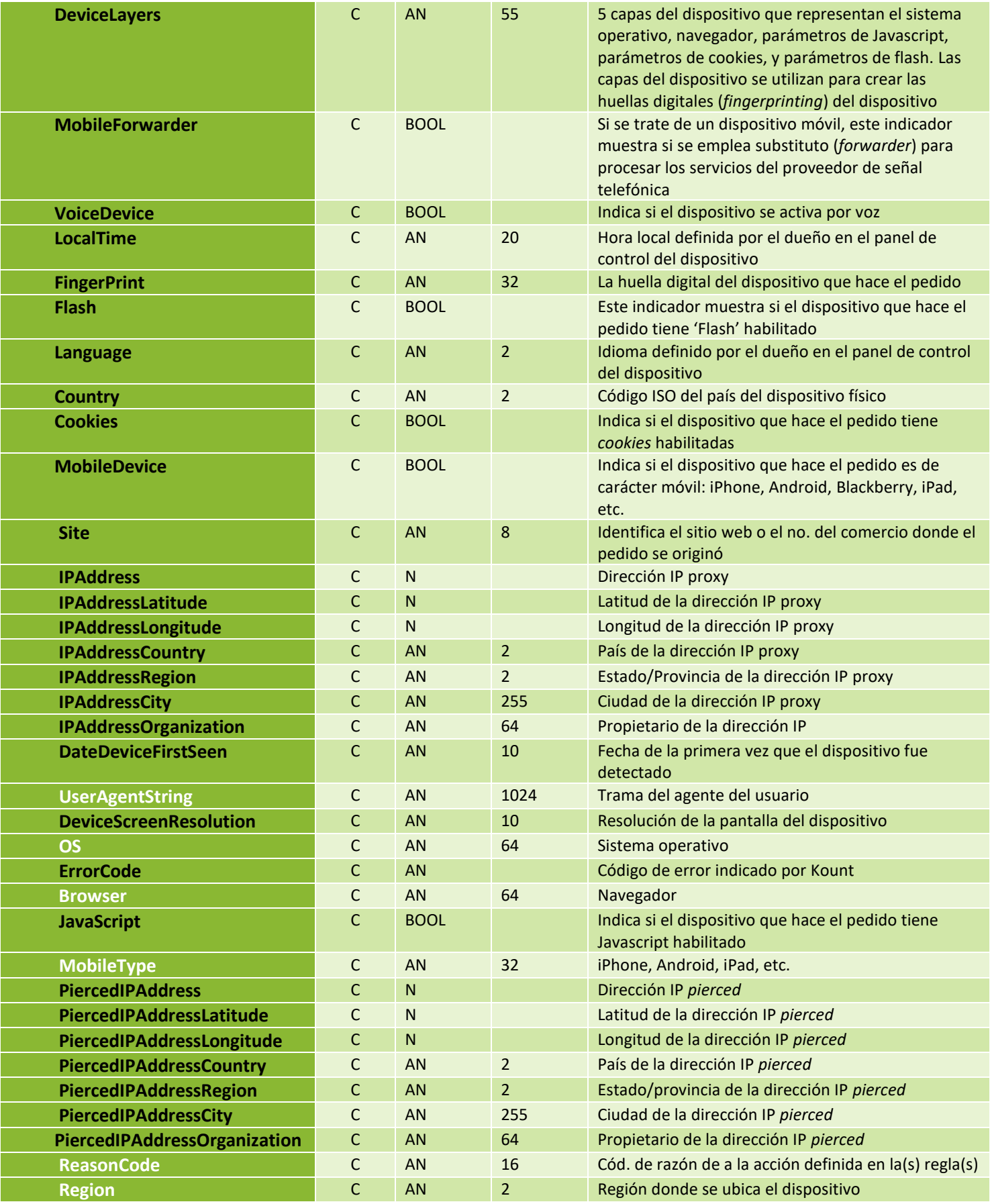